#### **Funktionen 9. Schulst. 1**/**30**

Inhalt

- 3: f\_lin; Lineare Funktionen
- 4-12: f\_q: Quadratische

Funktionen

13-19: f\_G3: Funktionen 3.

Grades

20-21: f\_G4: Funktionen 4.

Grades

- 22: f\_g: Gerade Funktionen
- 23: f\_u: Ungerade Funktionen
- 24: f\_gebr1: gebrochen

rationale Funktionen mit x im Nenner

#### **Funktionen 9. Schulst. 2**/**30**

#### 25: f\_gebr2: gebrochen rationale Funktionen mit x^2 im Nenner 26: keine Funktionen 27-29: f sin: Sinusfunktion 30: EK: Einheitskreis

#### **Funktionen 9. Schulst. 3**/**30**

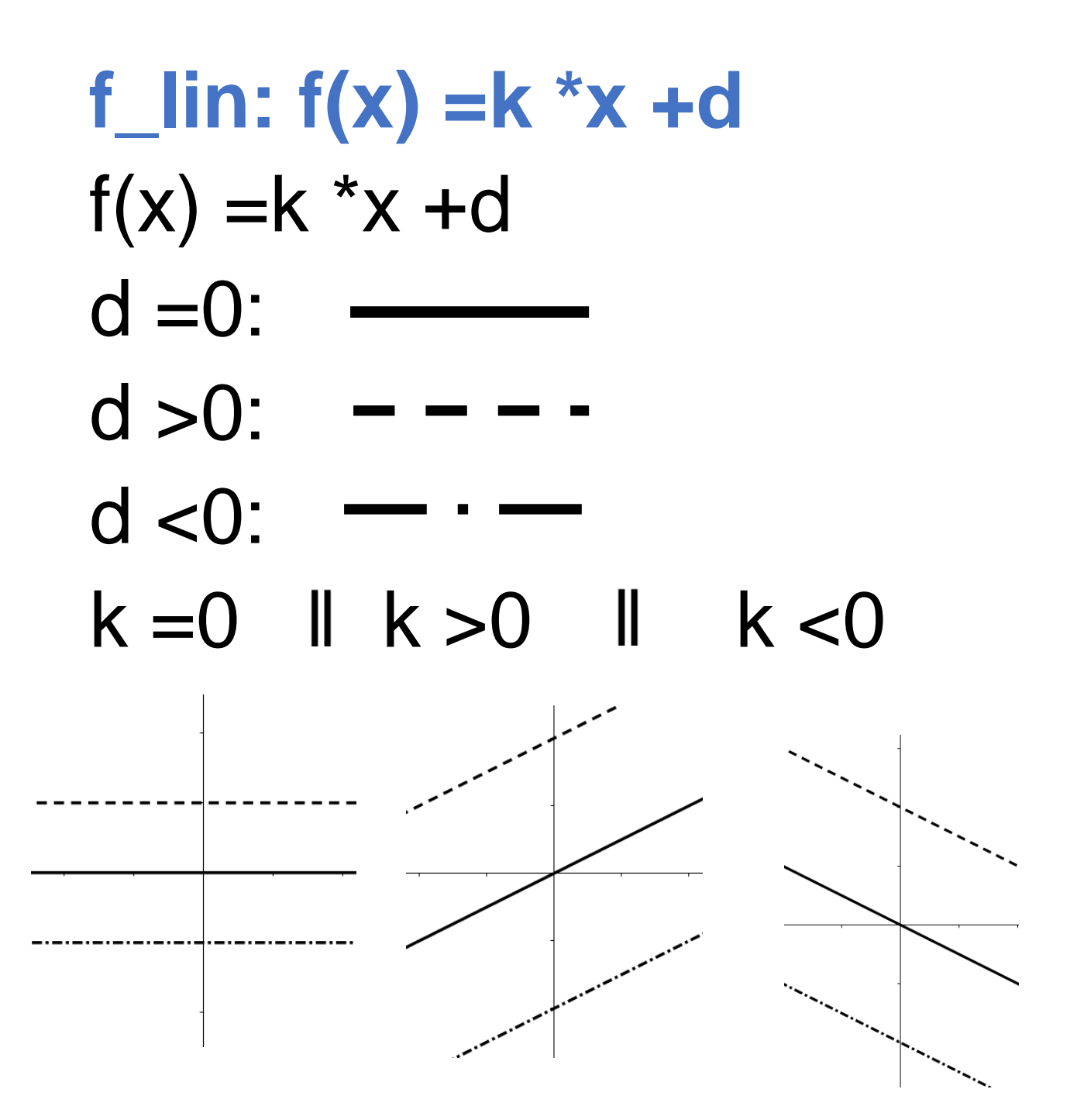

#### **Funktionen 9. Schulst. 4**/**30**

#### **f\_q \_1: f(x) =a \*x^2**  Parabel nach oben offen:

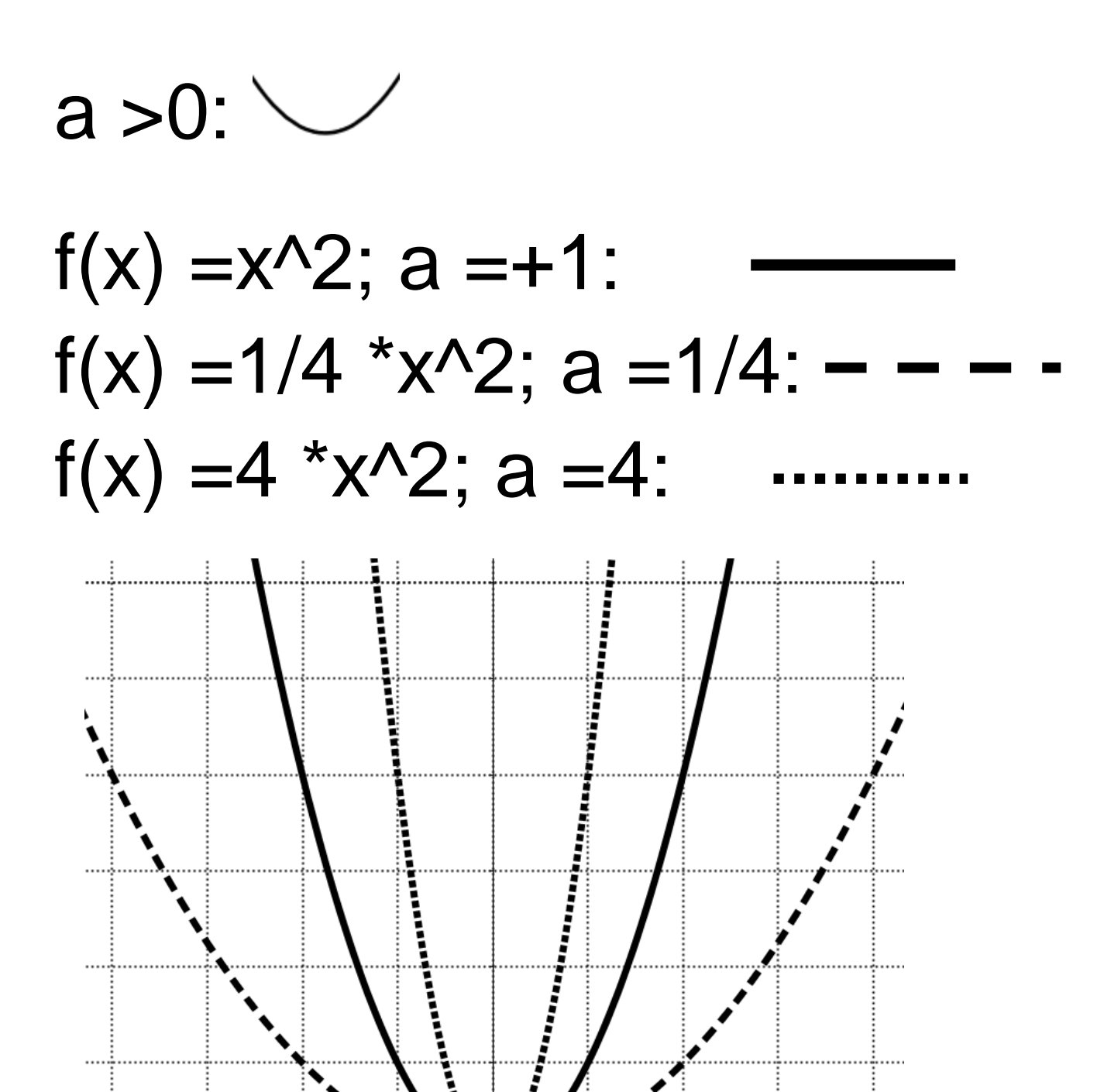

Autor: Elisabeth Stanetty

#### **Funktionen 9. Schulst. 5**/**30**

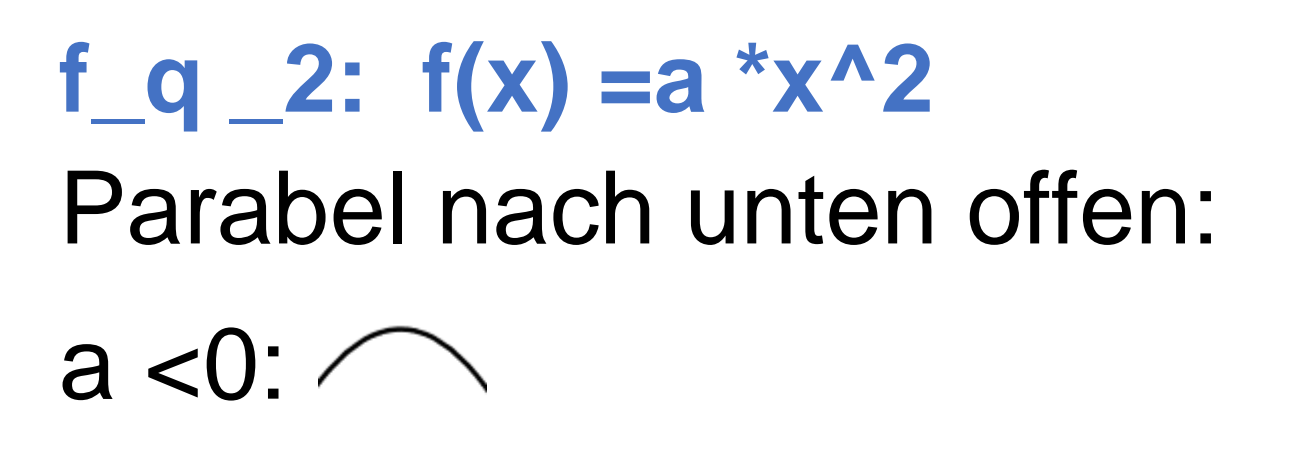

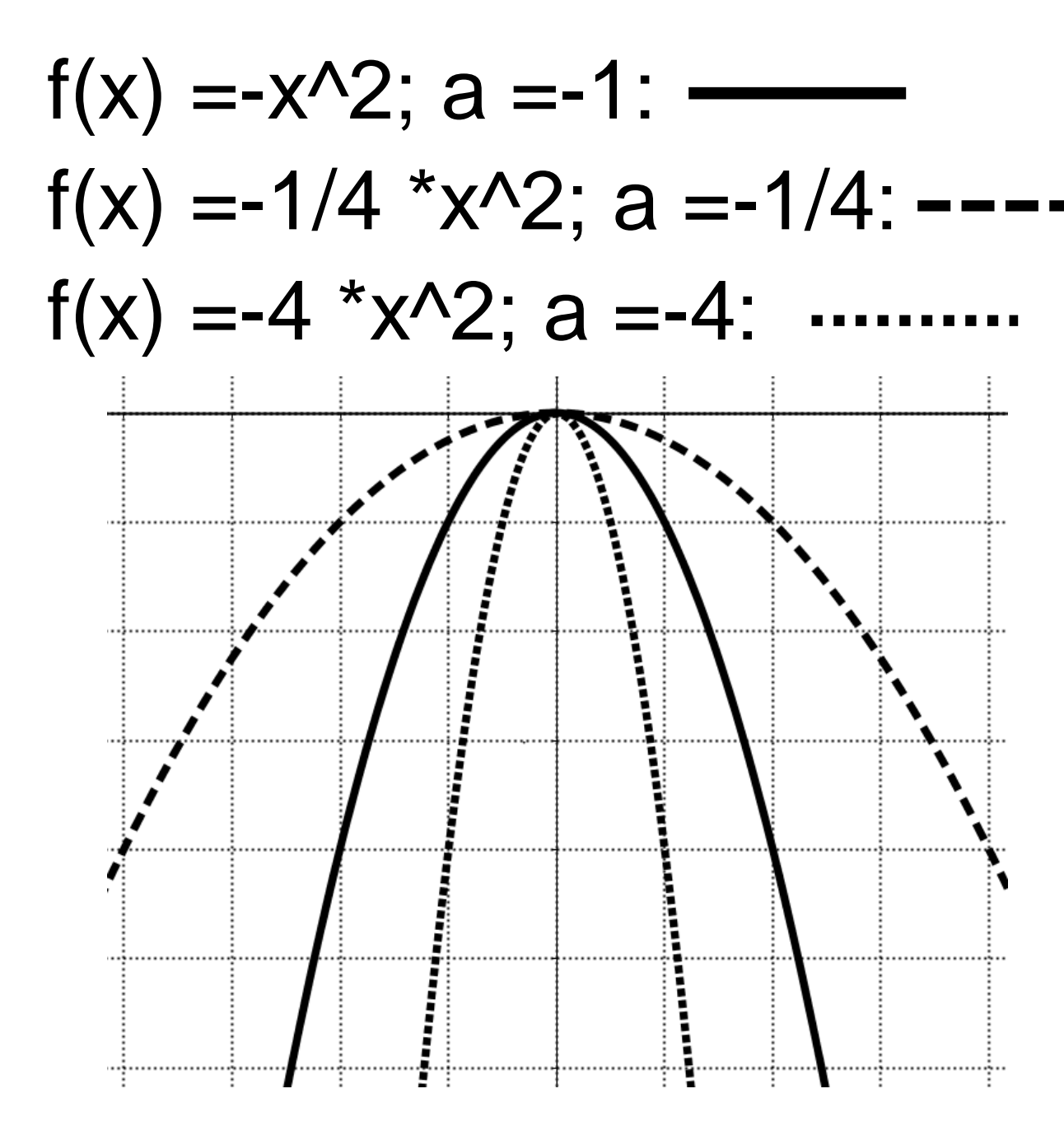

#### **Funktionen 9. Schulst. 6**/**30**

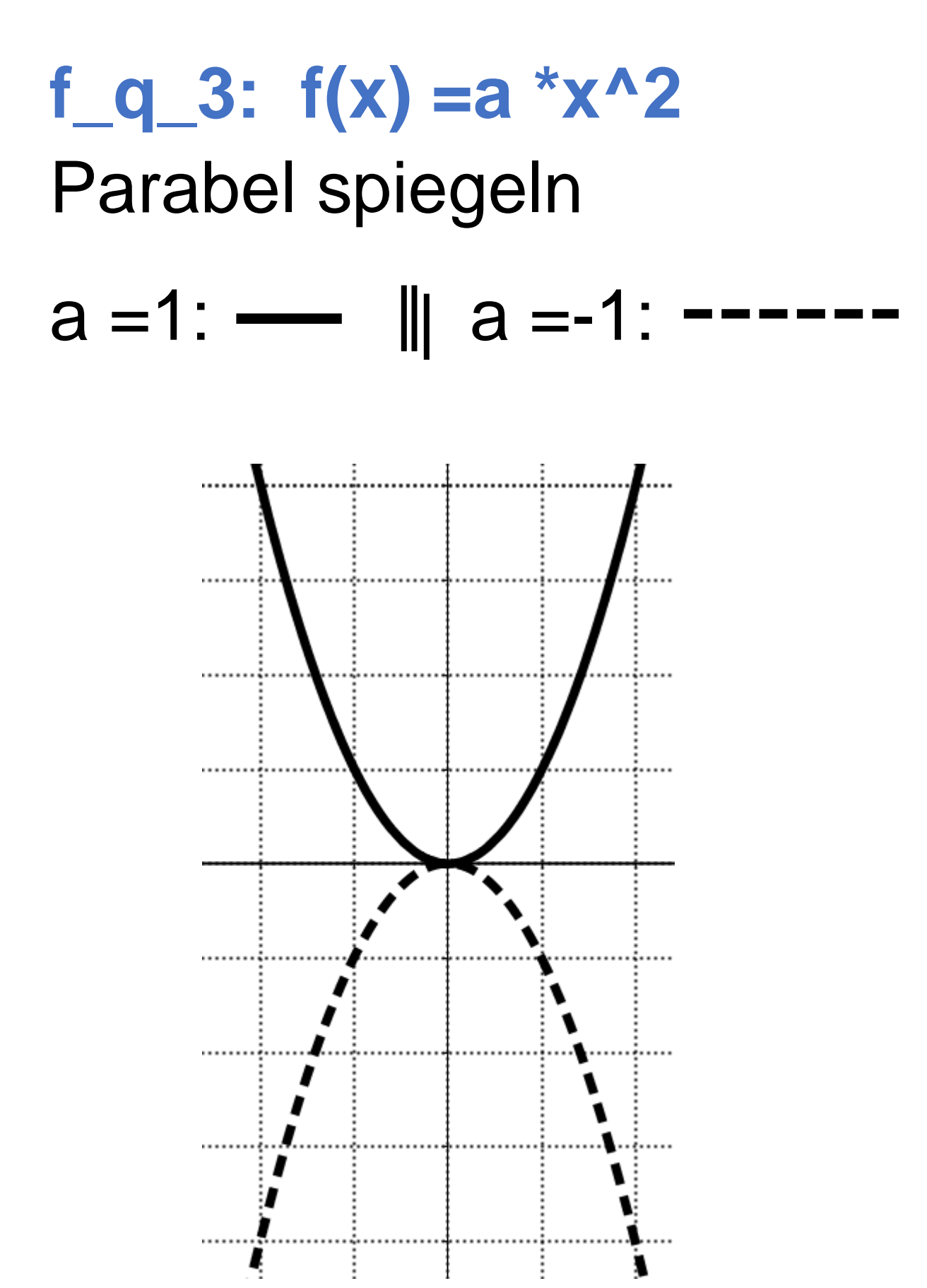

#### **Funktionen 9. Schulst. 7**/**30**

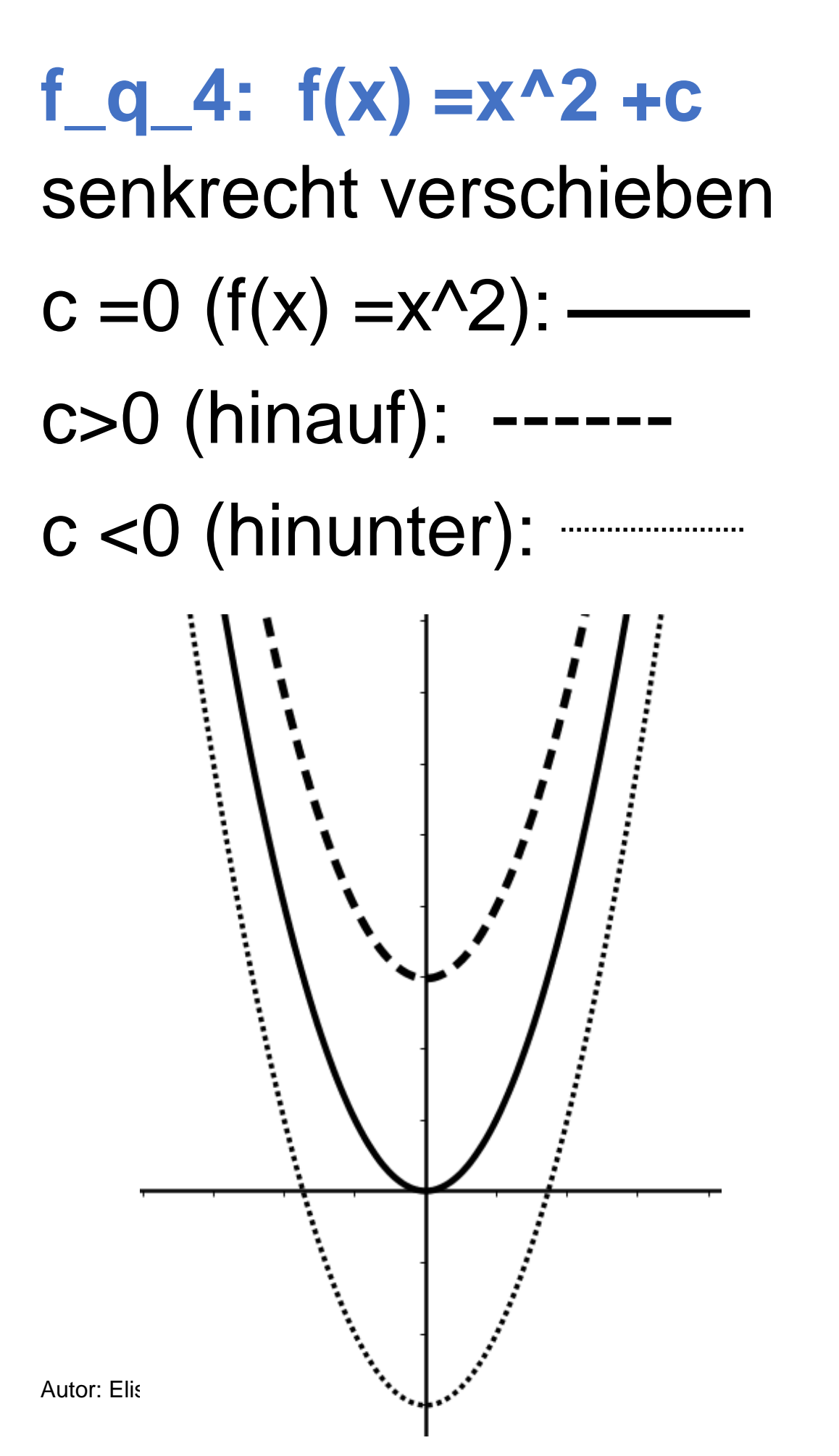

#### **Funktionen 9. Schulst. 8**/**30**

# **f\_q\_5: f(x) =a \*x^2 +c**

- $c = 0$ :
- c>0:
- $c < 0$ :
- $a > 0$   $\parallel$   $a < 0$

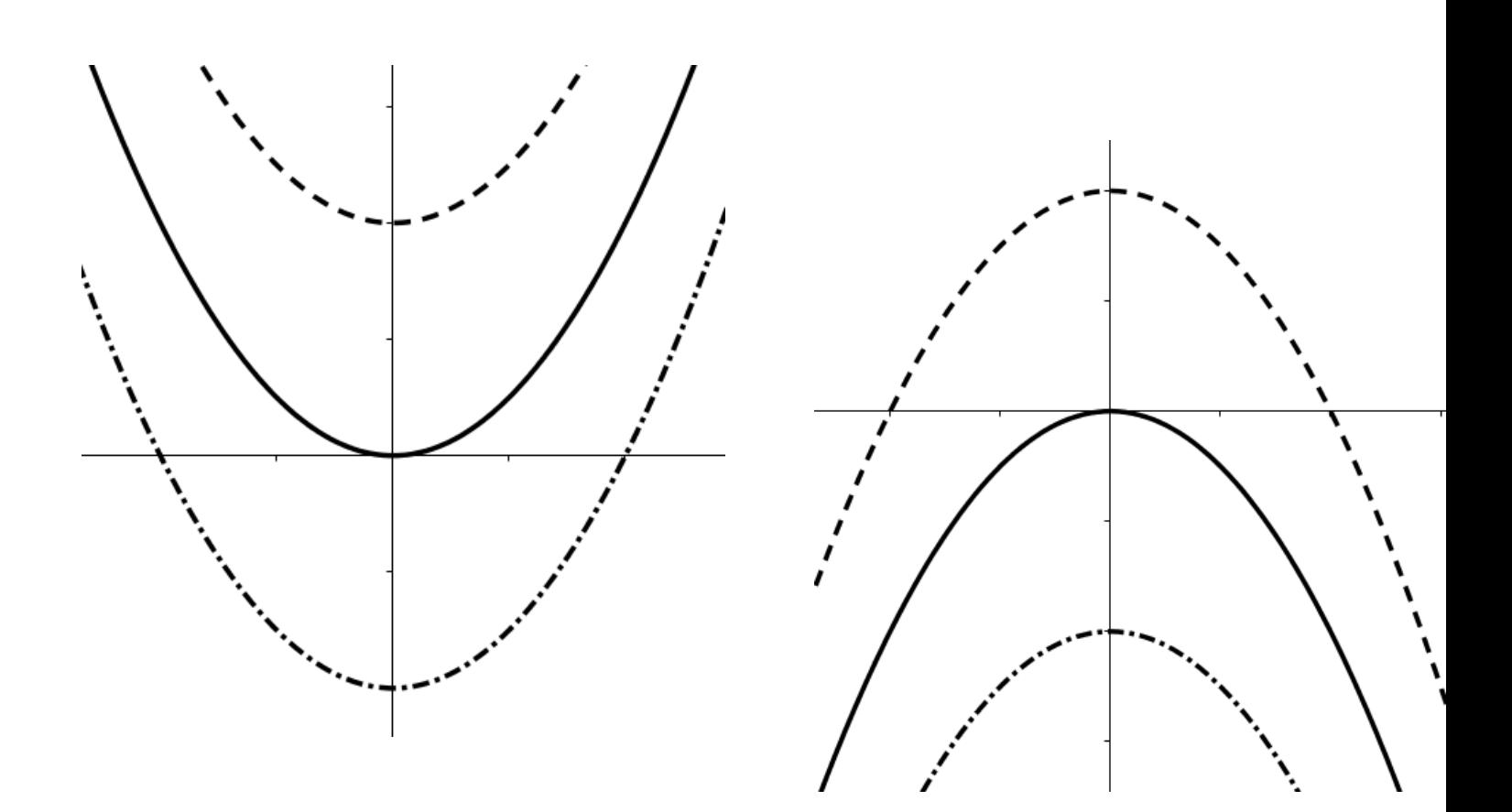

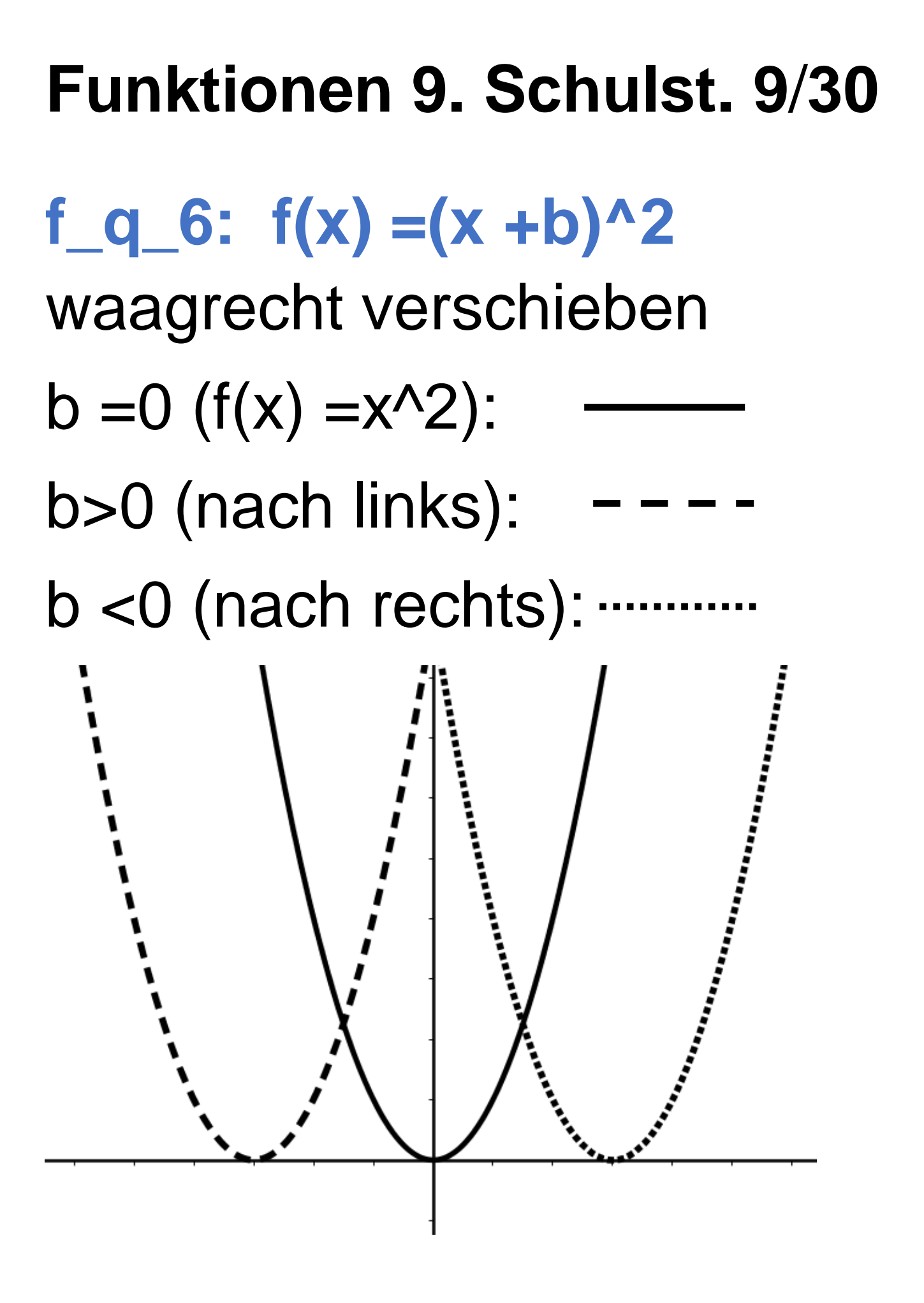

#### **Funktionen 9. Schulst. 10**/**30**

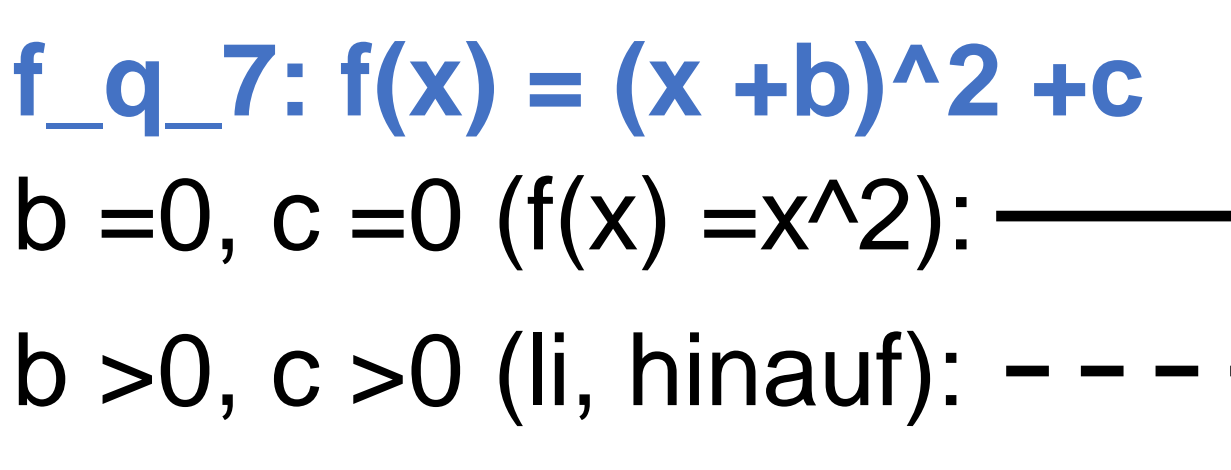

 $b < 0$ ,  $c < 0$  (re, hinunter):  $\cdot \cdot$ 

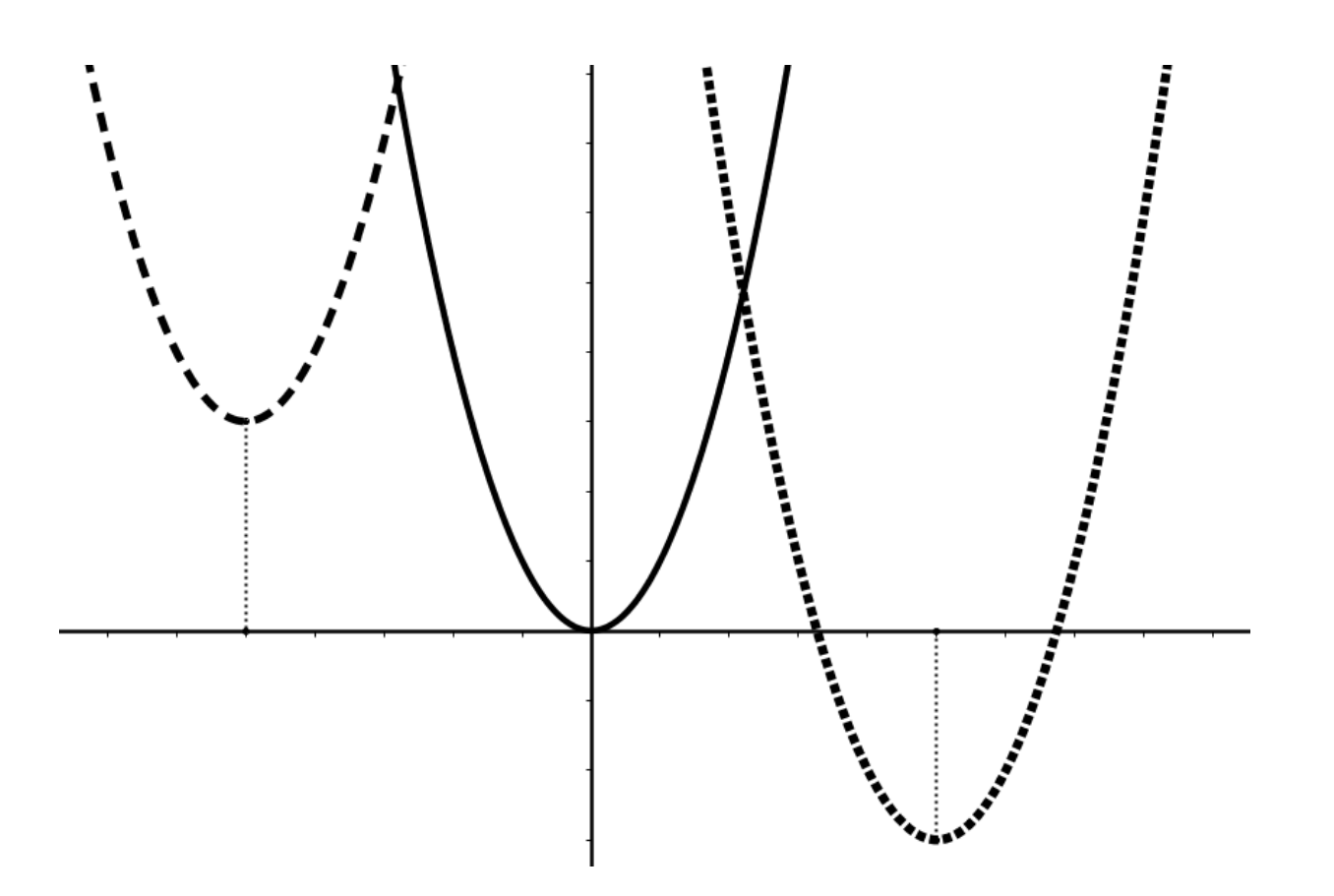

**Funktionen 9. Schulst. 11**/**30** Autor: Elisabeth Stanetty **f\_q\_8: f(x) =a**  $*x^2$  **+b**  $*x$ enthält Ursprung (0|0)  $a > 0$ ,  $b > 0$  a  $> 0$ ,  $b < 0$ a  $<$ 0, b  $>$ 0 a  $<$ 0, b  $<$ 0

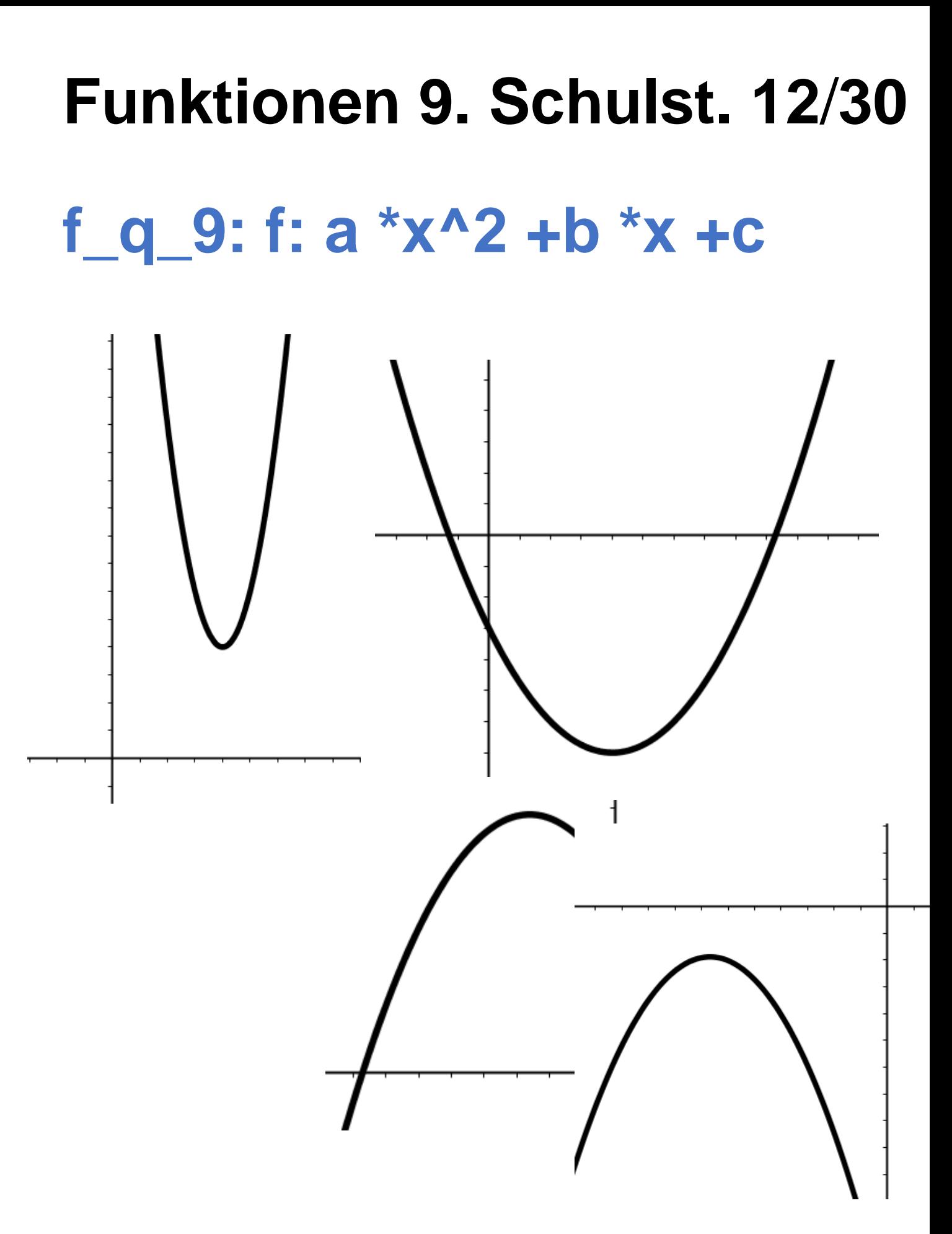

#### **Funktionen 9. Schulst. 13**/**30**

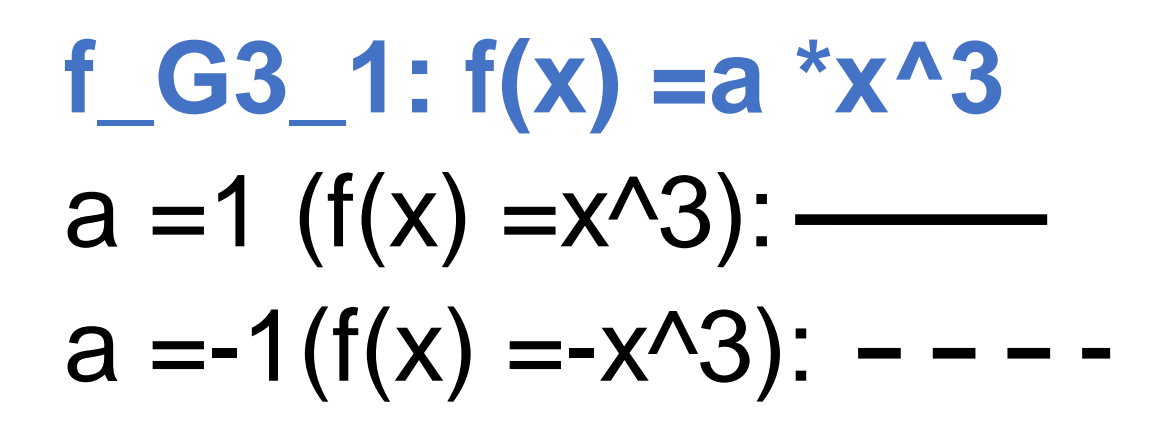

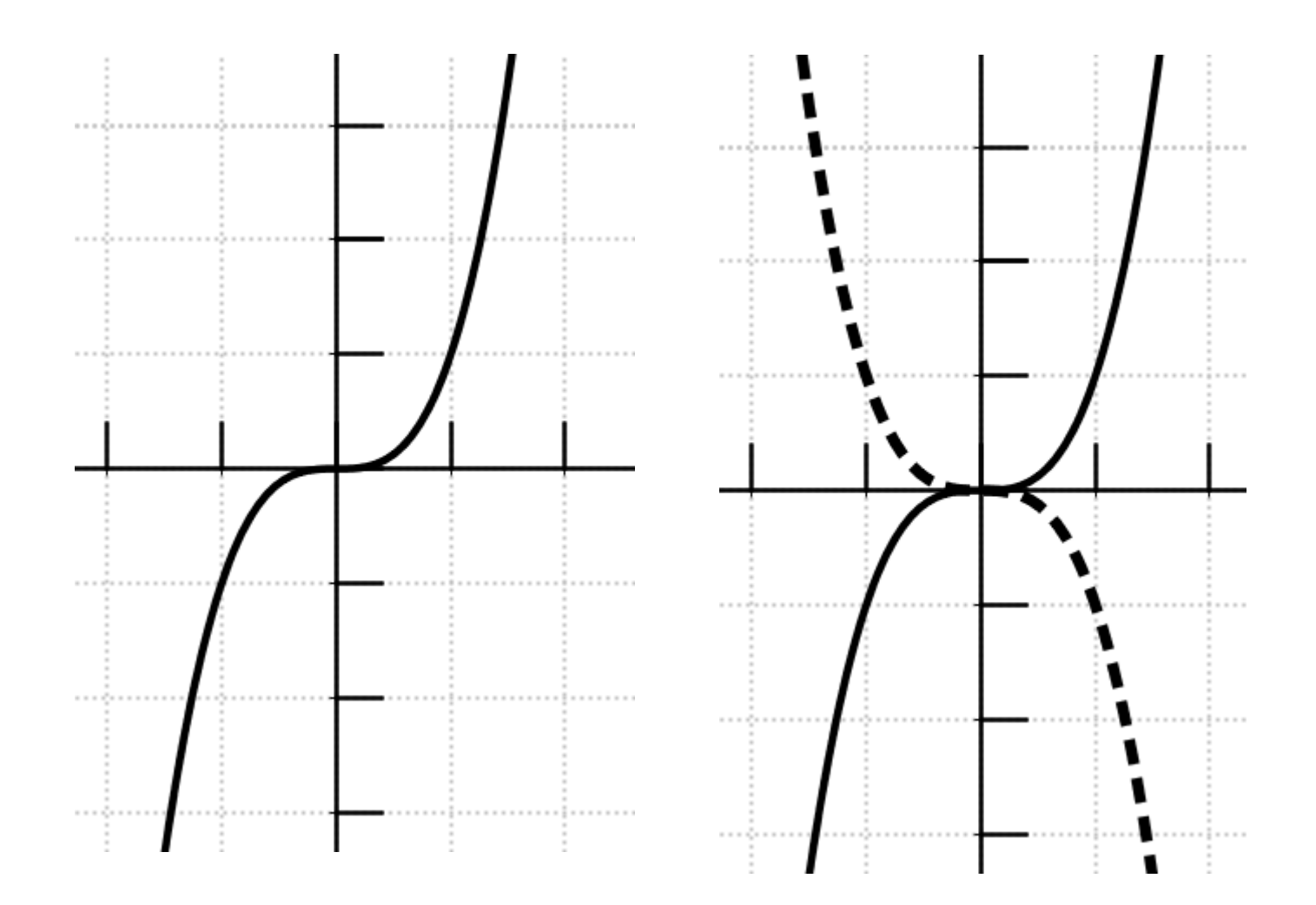

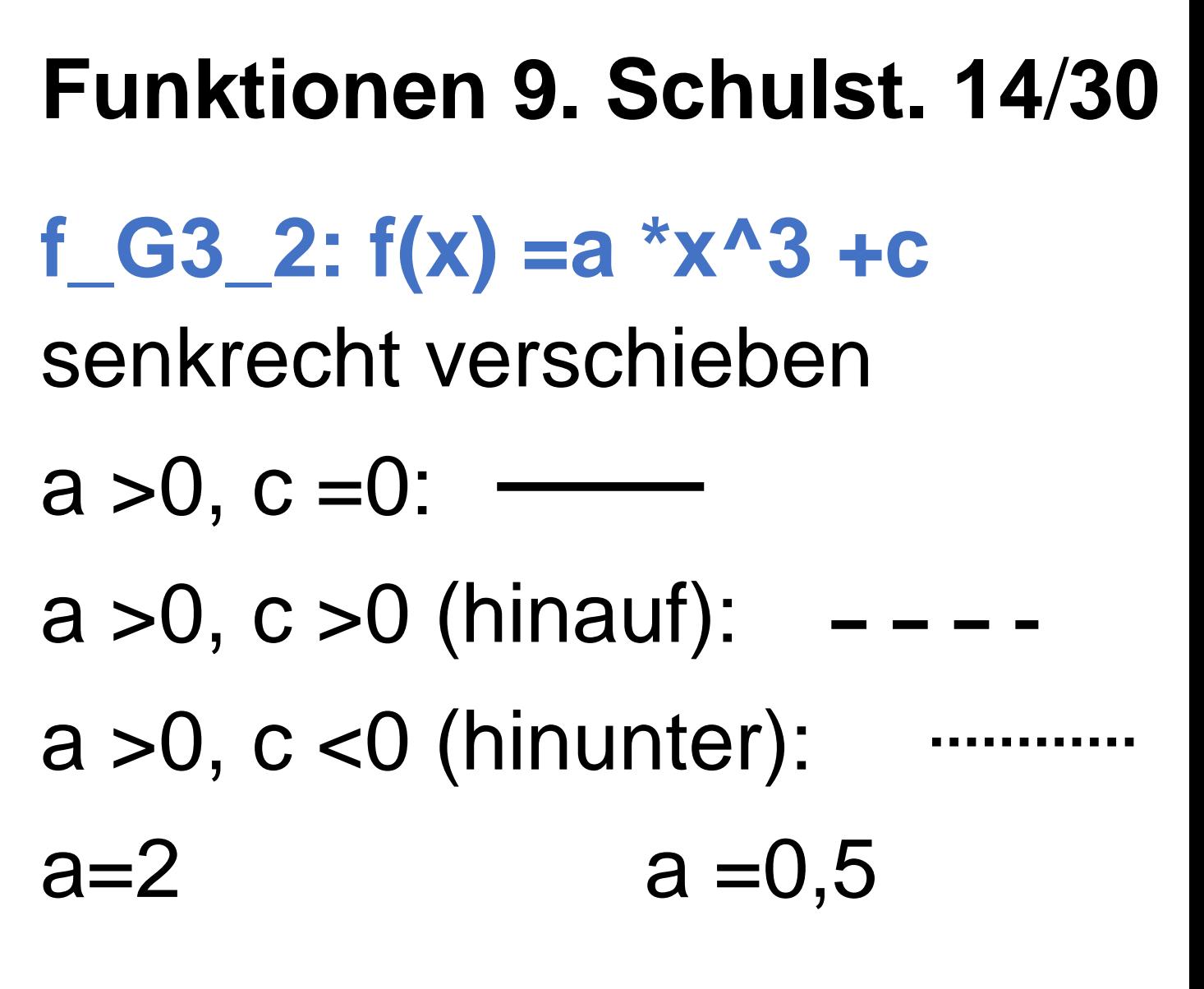

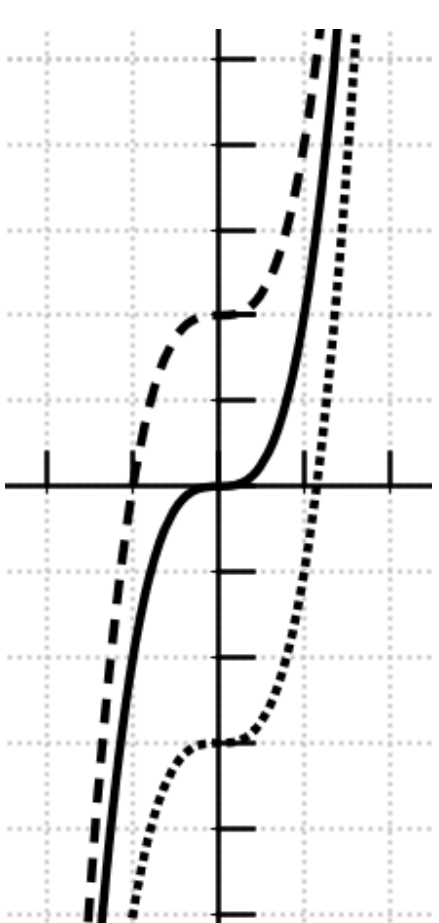

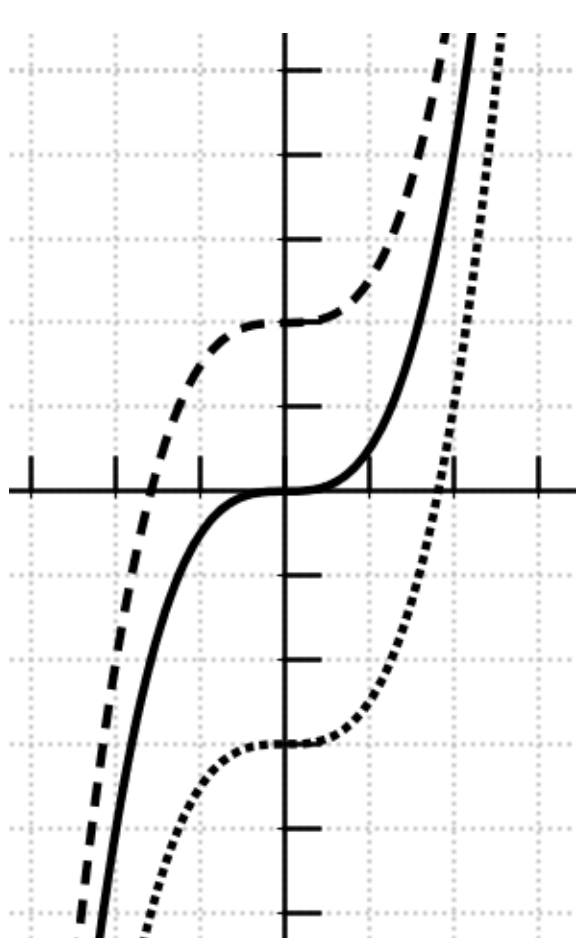

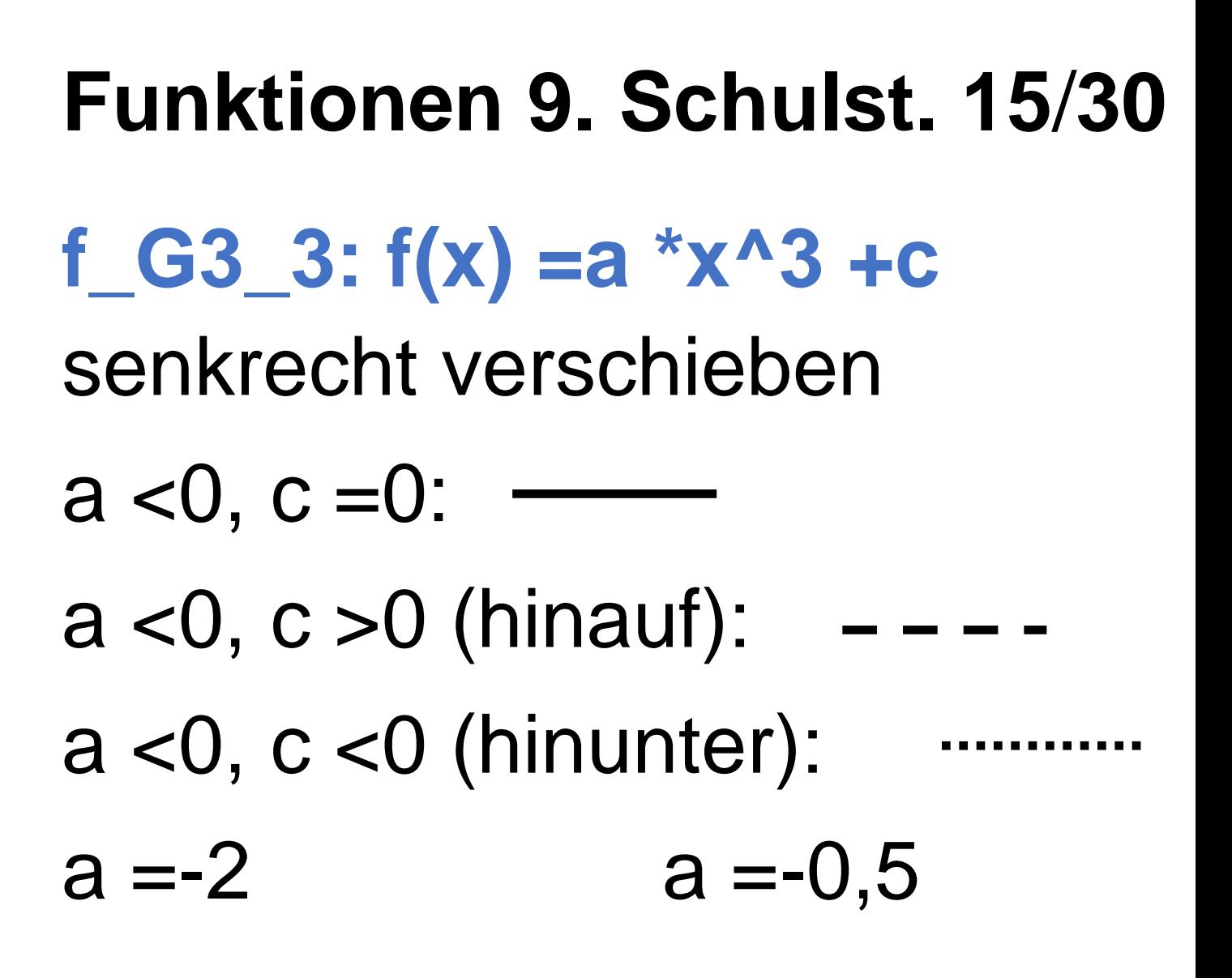

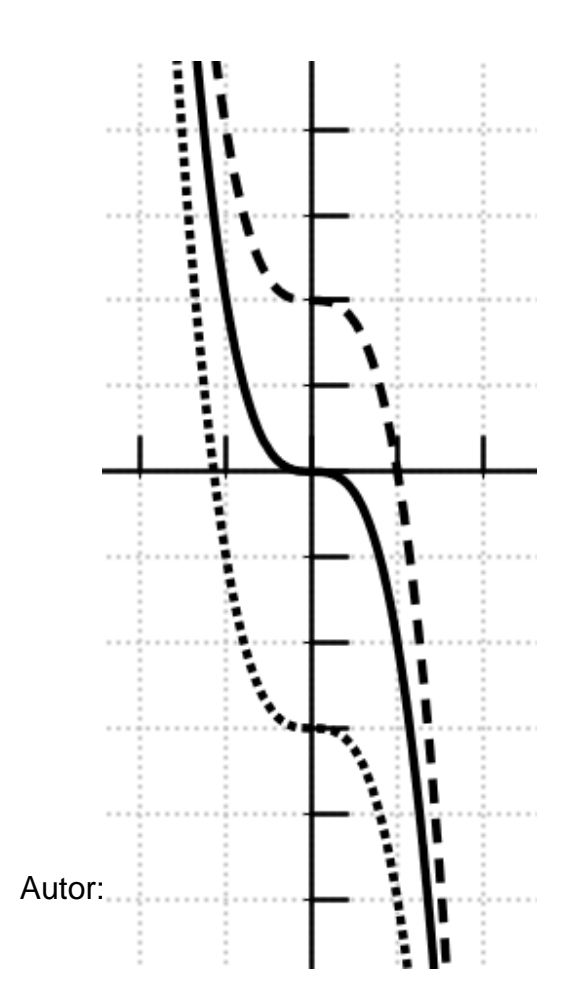

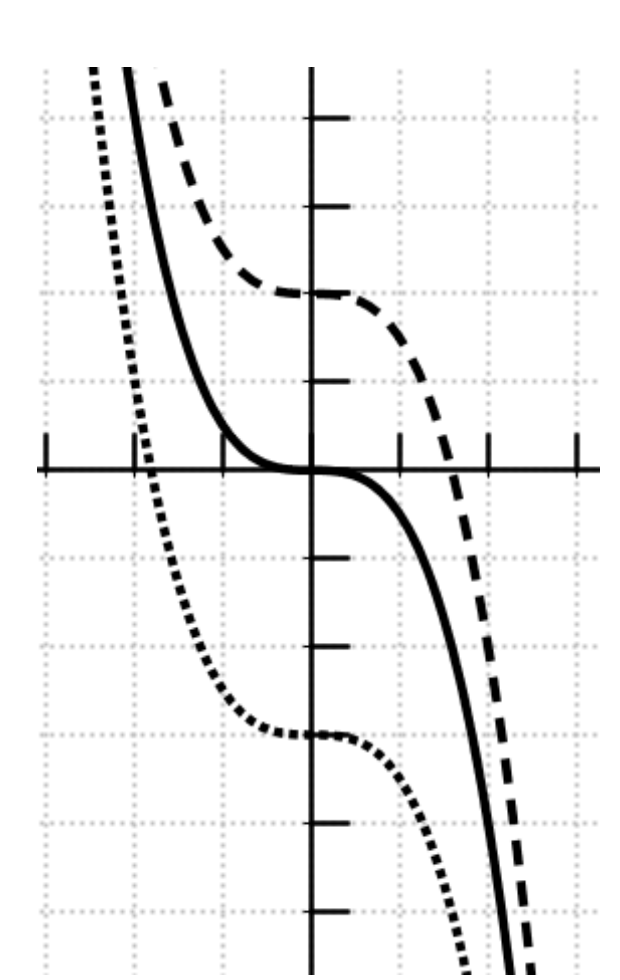

# **Funktionen 9. Schulst. 16**/**30**

#### **f\_G3\_4: f(x) =(x +b)^3** waagrecht verschieben

- $a > 0$ ,  $b = 0$ :
- $a > 0$ ,  $b > 0$  (nach links:
- $a > 0$ ,  $b < 0$  (n. rechts):

#### $a = 0,5$

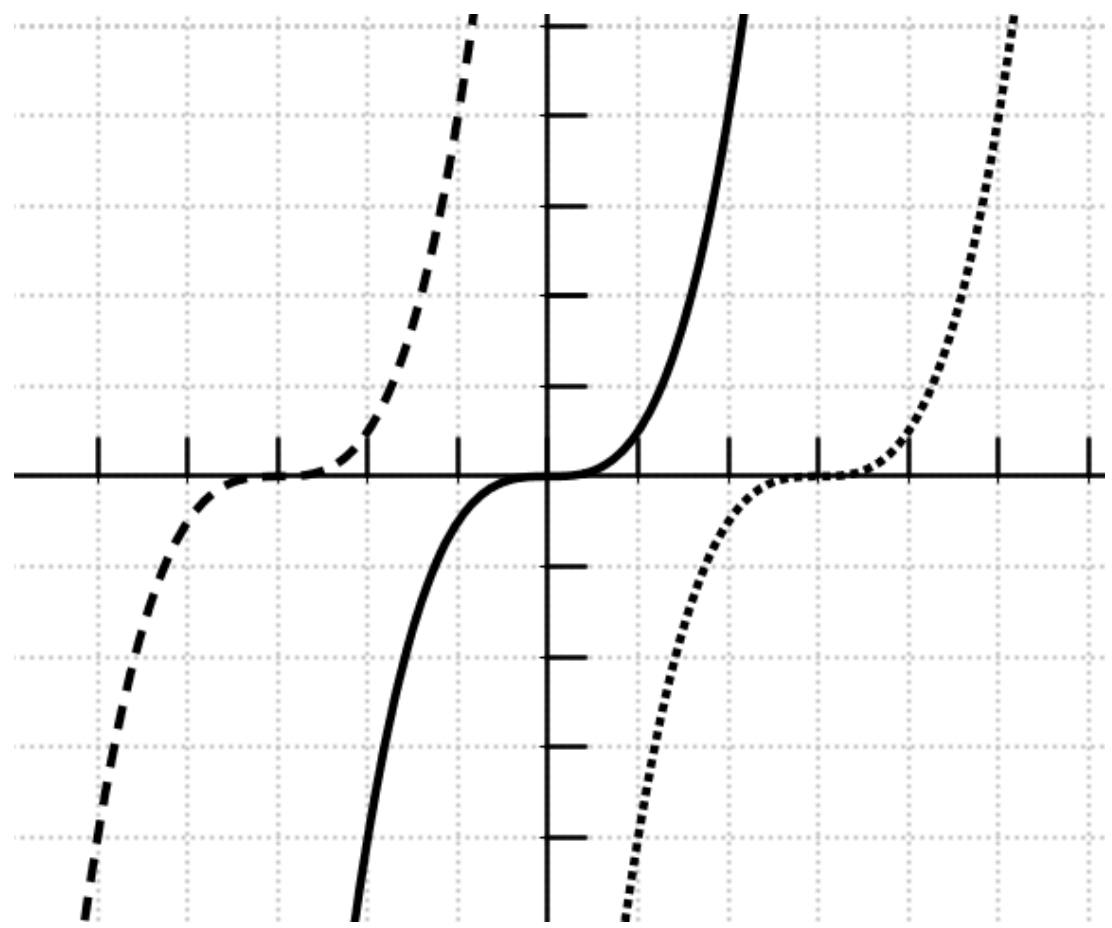

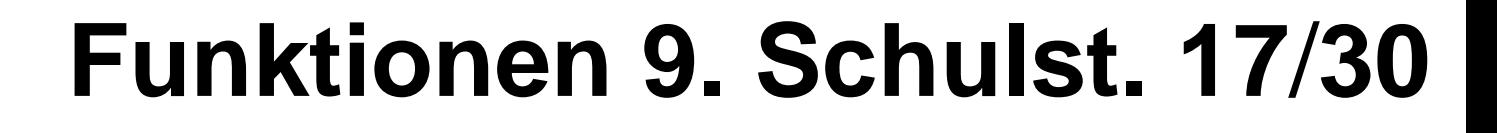

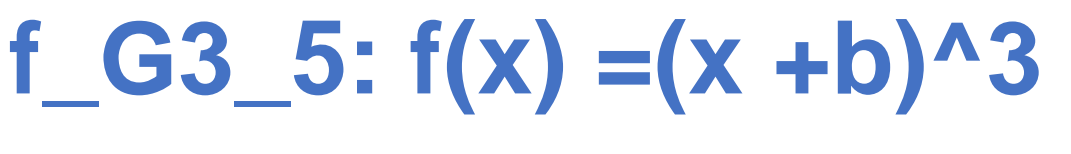

waagrecht verschieben

 $a < 0$ ,  $b = 0$ :

 $a < 0$ , b  $> 0$  (nach links:

 $a < 0$ ,  $b < 0$  (n. rechts):

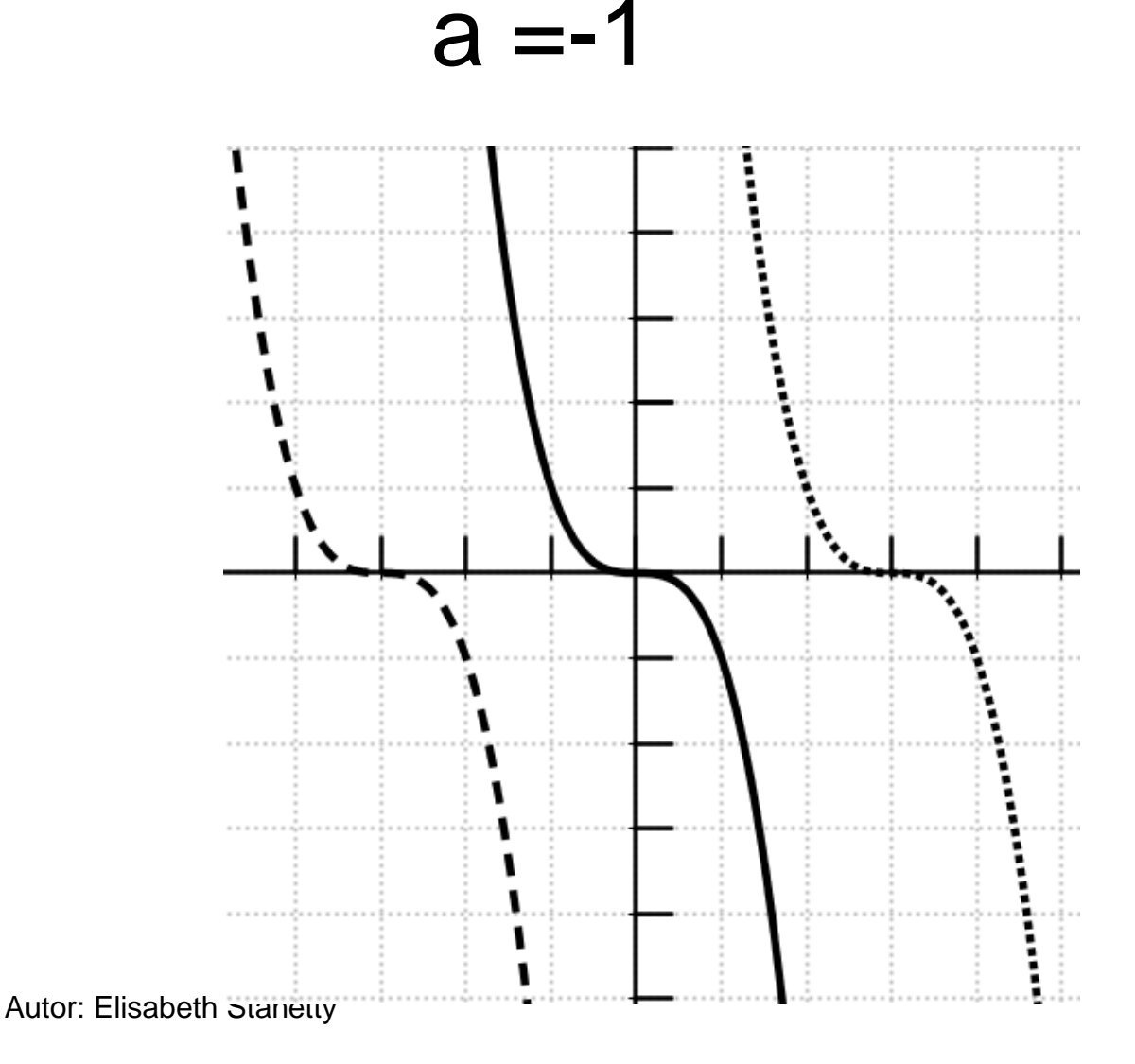

#### **Funktionen 9. Schulst. 18**/**30**

# **f\_G3\_6: a \*x^3 +b \*x^2 +c \*x +d** enthält Punkt (0|d) 1 bis 3 Nullstellen a >0: beginnt steigend

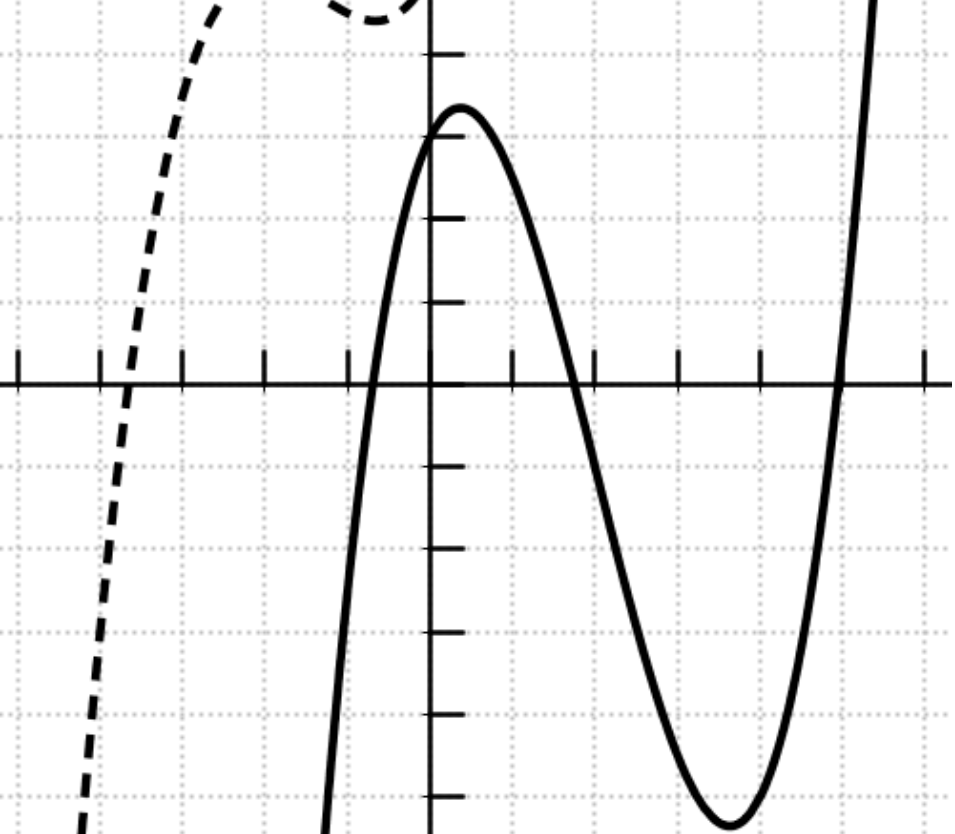

#### **Funktionen 9. Schulst. 19**/**30**

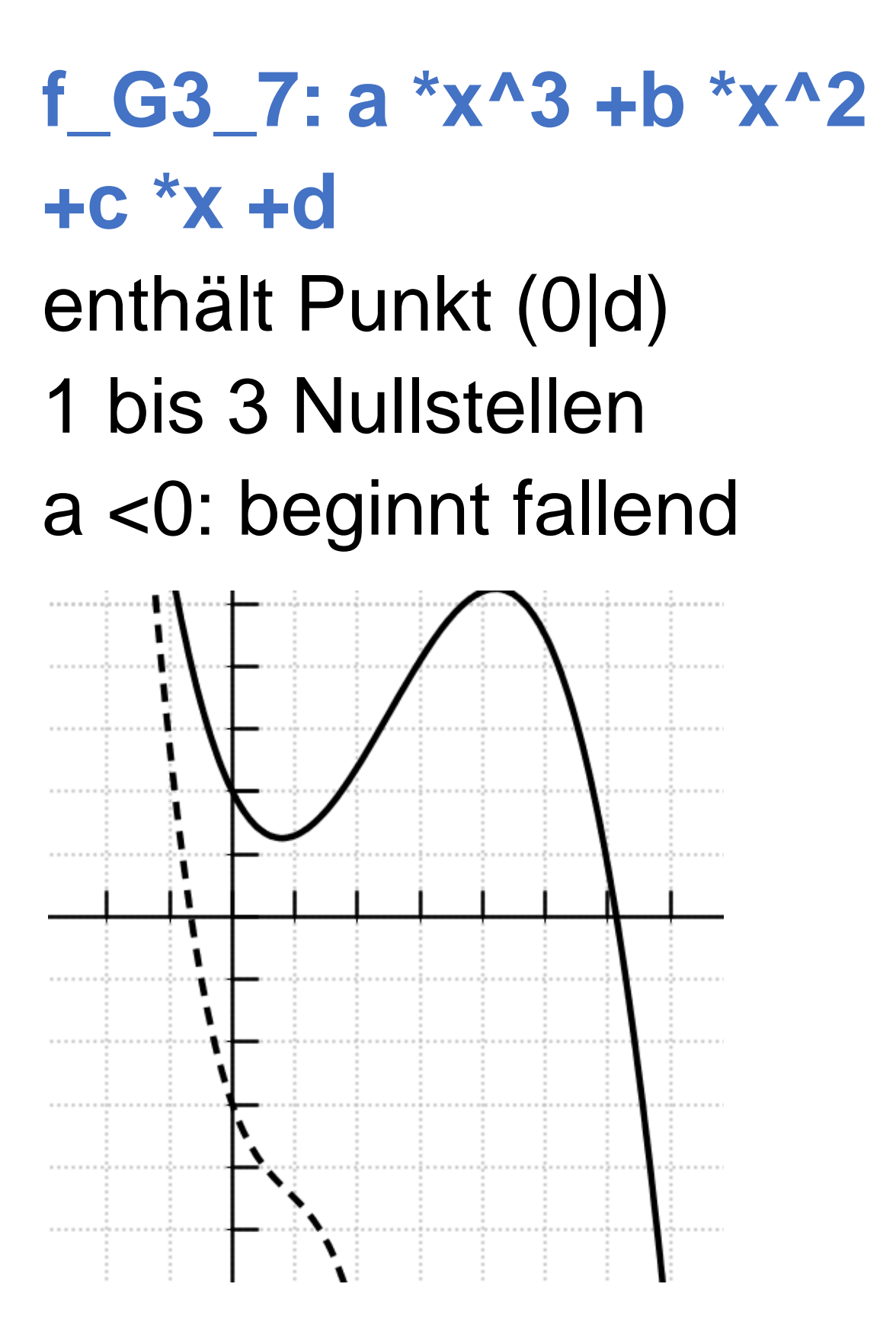

#### **Funktionen 9. Schulst. 20**/**30**

## **f\_G4\_1: f(x) =a \*x^4 +b \*x^3 +c \*x^2 +d \*x +e** enthält Punkt (0|e), 0 bis 4 Nullstellen a >0: beginnt fallend a <0: beginnt steigend

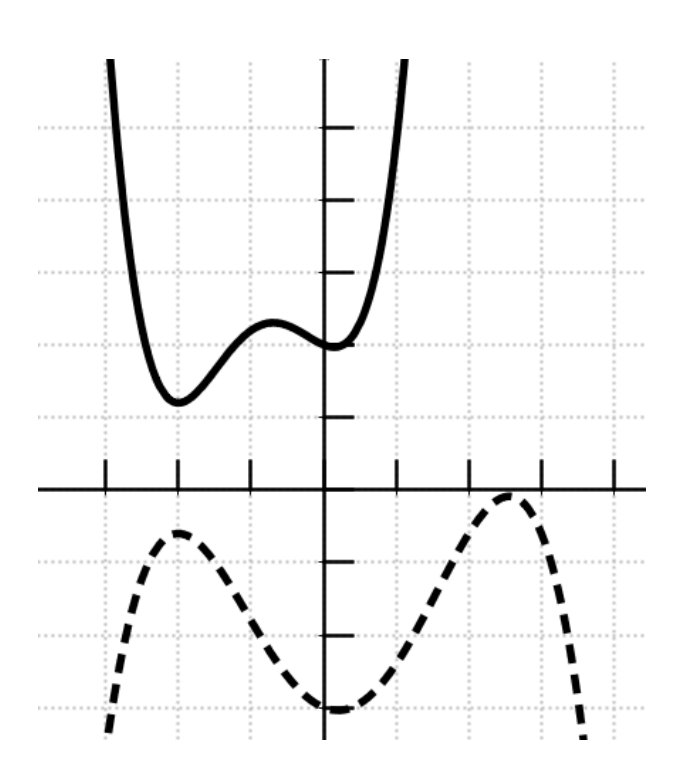

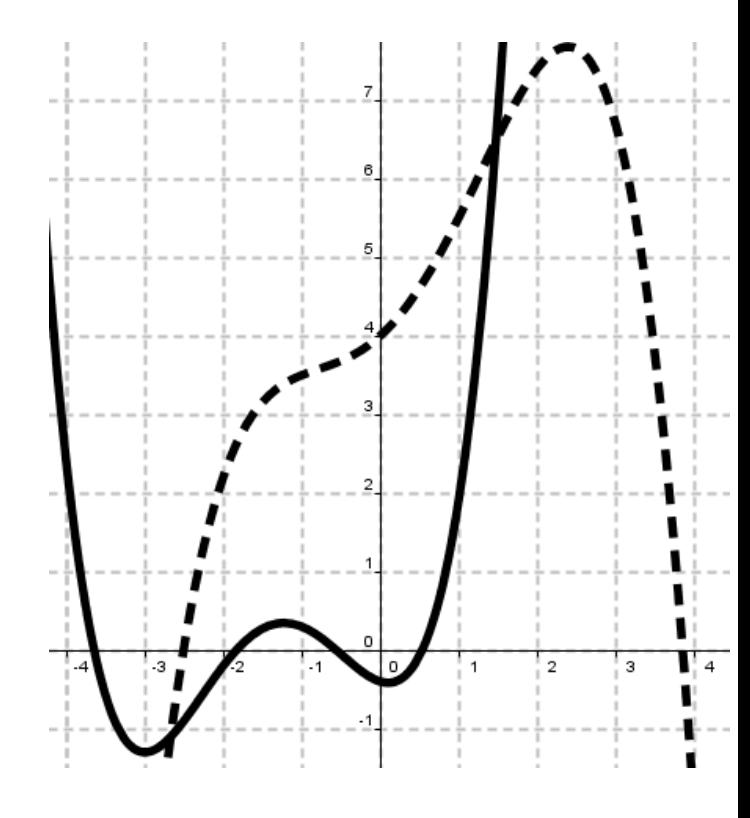

#### **Funktionen 9. Schulst. 21**/**30**

## **f\_G4\_1: f(x) =a \*x^4 +b \*x^3 +c \*x^2 +d \*x +e** Doppel-S-Kurve verschedenste Ausprägungen

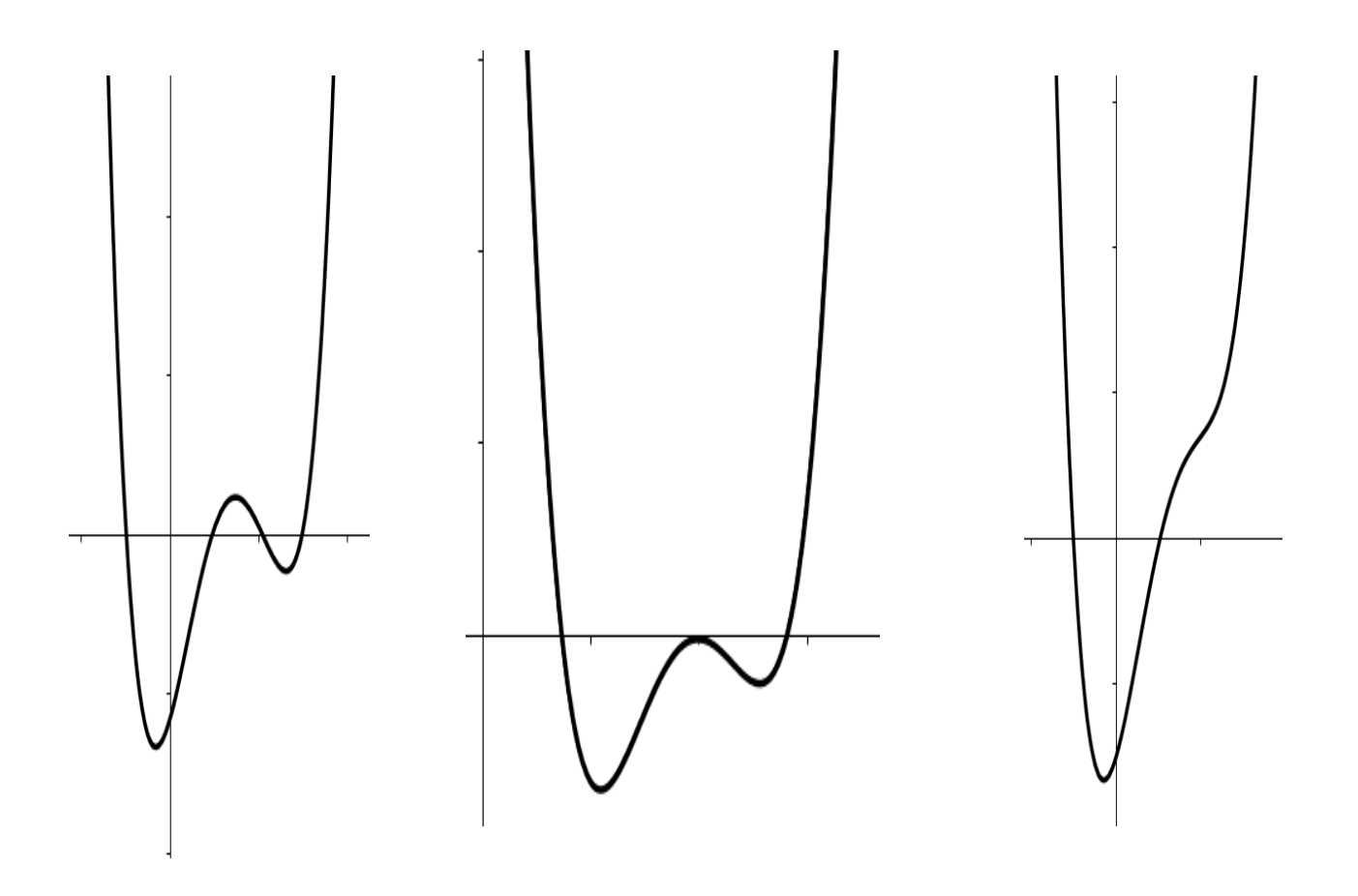

#### **Funktionen 9. Schulst. 22**/**30**

#### **f\_g: Hochzahl gerade**

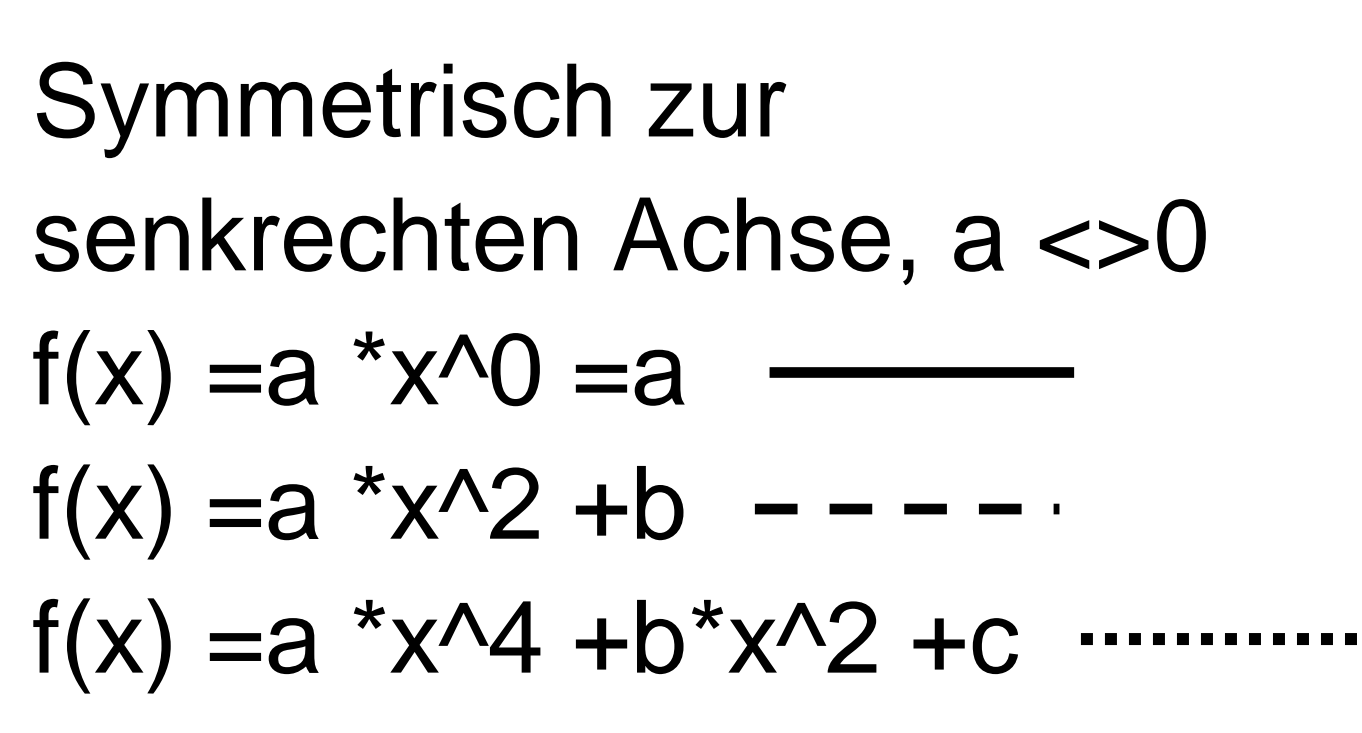

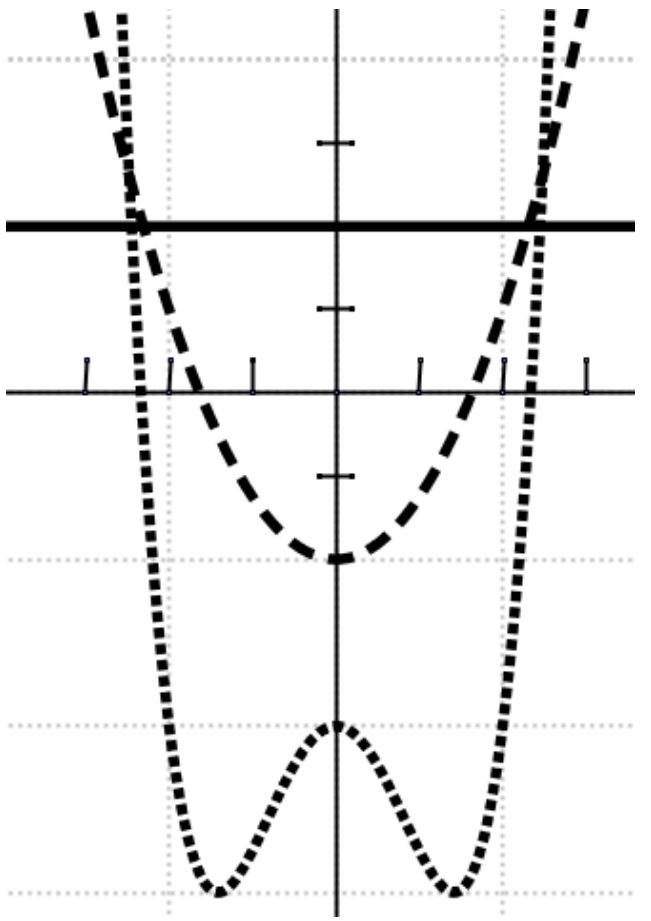

#### **Funktionen 9. Schulst. 23**/**30**

## **f\_u: Hochz. ungerade**  Symmetrisch zum Ursprung, a <> 0  $f(x) = a^*x$  $f(x) = a^*x^3 + b^*x$  $f(x) = a *x^5 +b *x^3 +c *x$

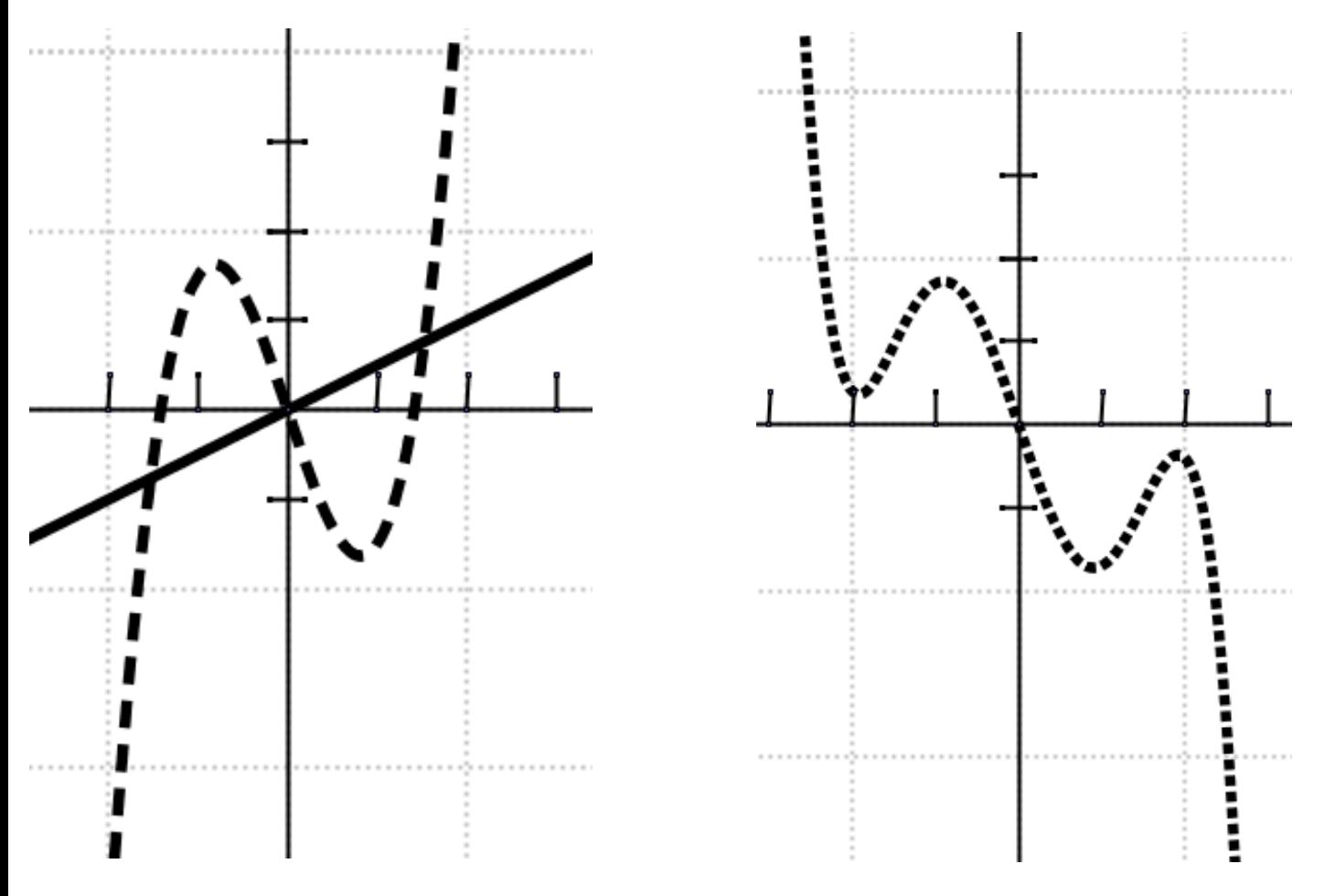

Autor: Elisabeth Stanetty

#### **Funktionen 9. Schulst. 24**/**30**

## **f\_gebr1\_1: f(x) =a/x**  $a > 0$  mit  $(1|a)$ a <0 mit (-1|a)

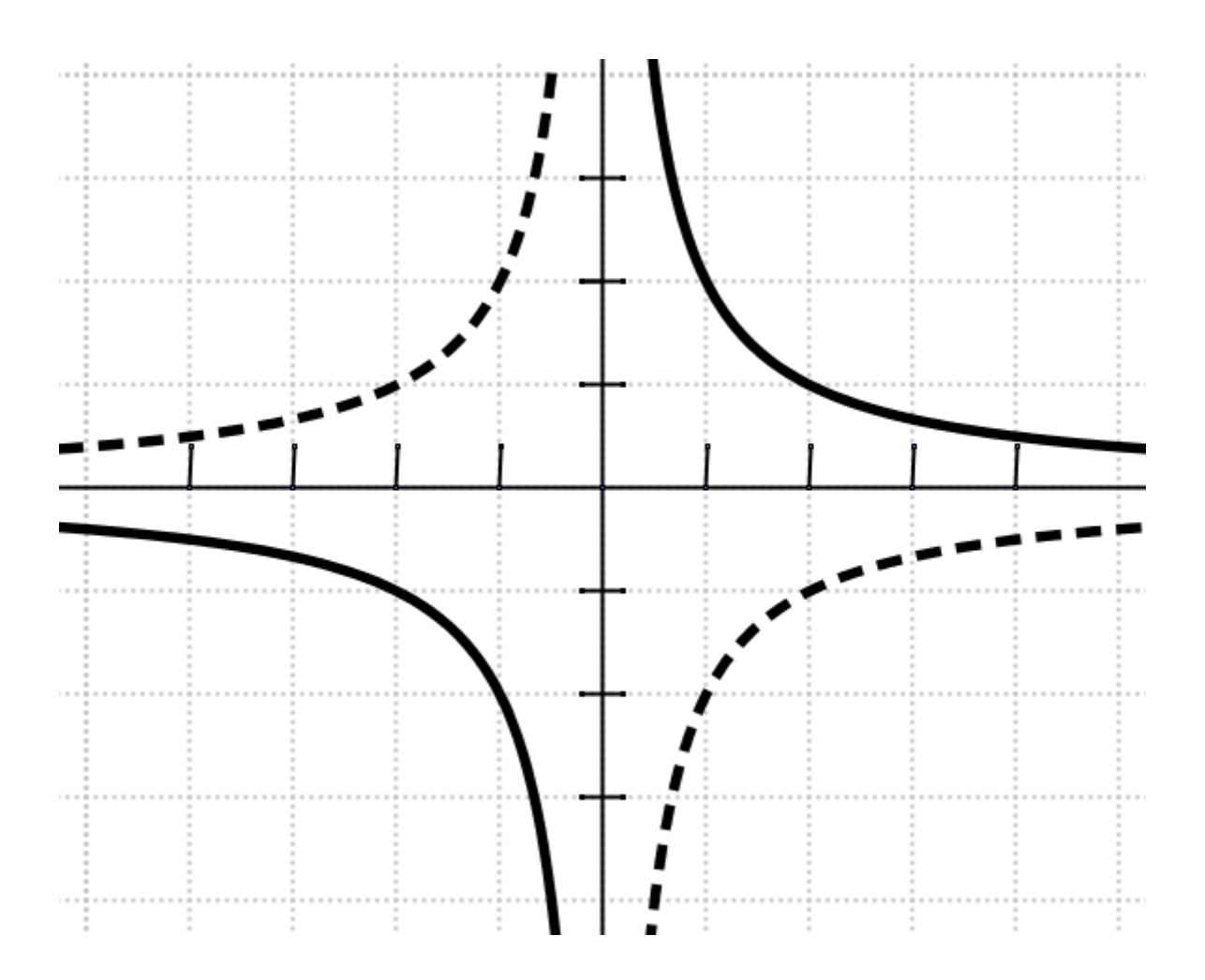

# **Funktionen 9. Schulst. 25**/**30 f\_gebr1\_2: f(x) =a/(x +b)**  $a > 0, b < 0$  $a > 0, b > 0$

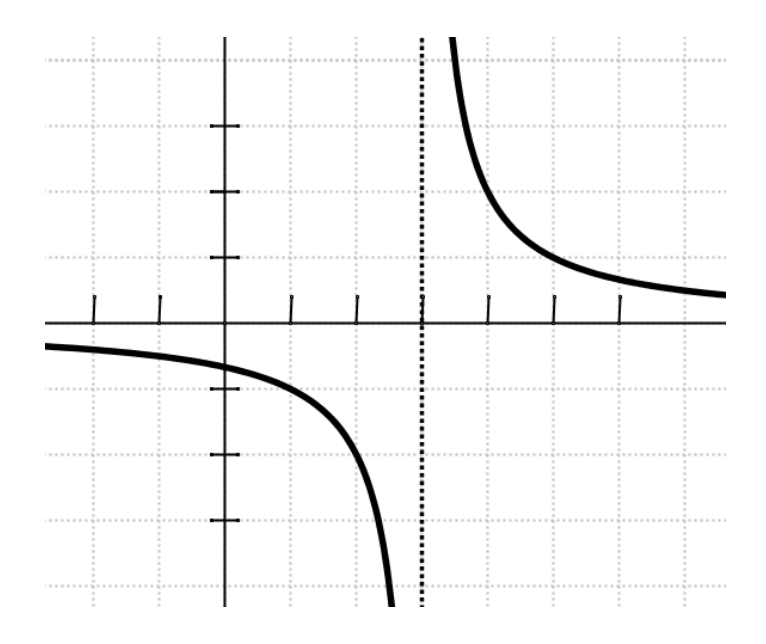

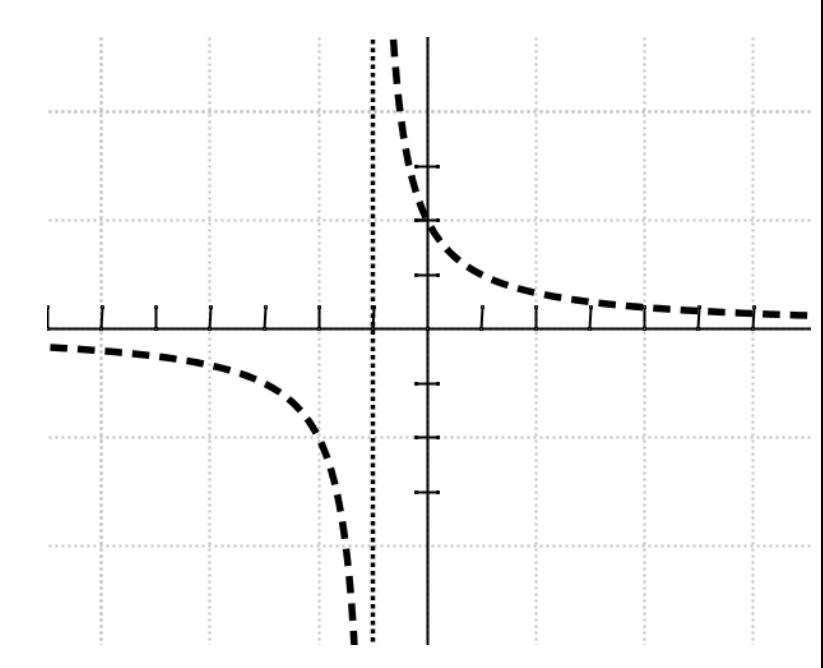

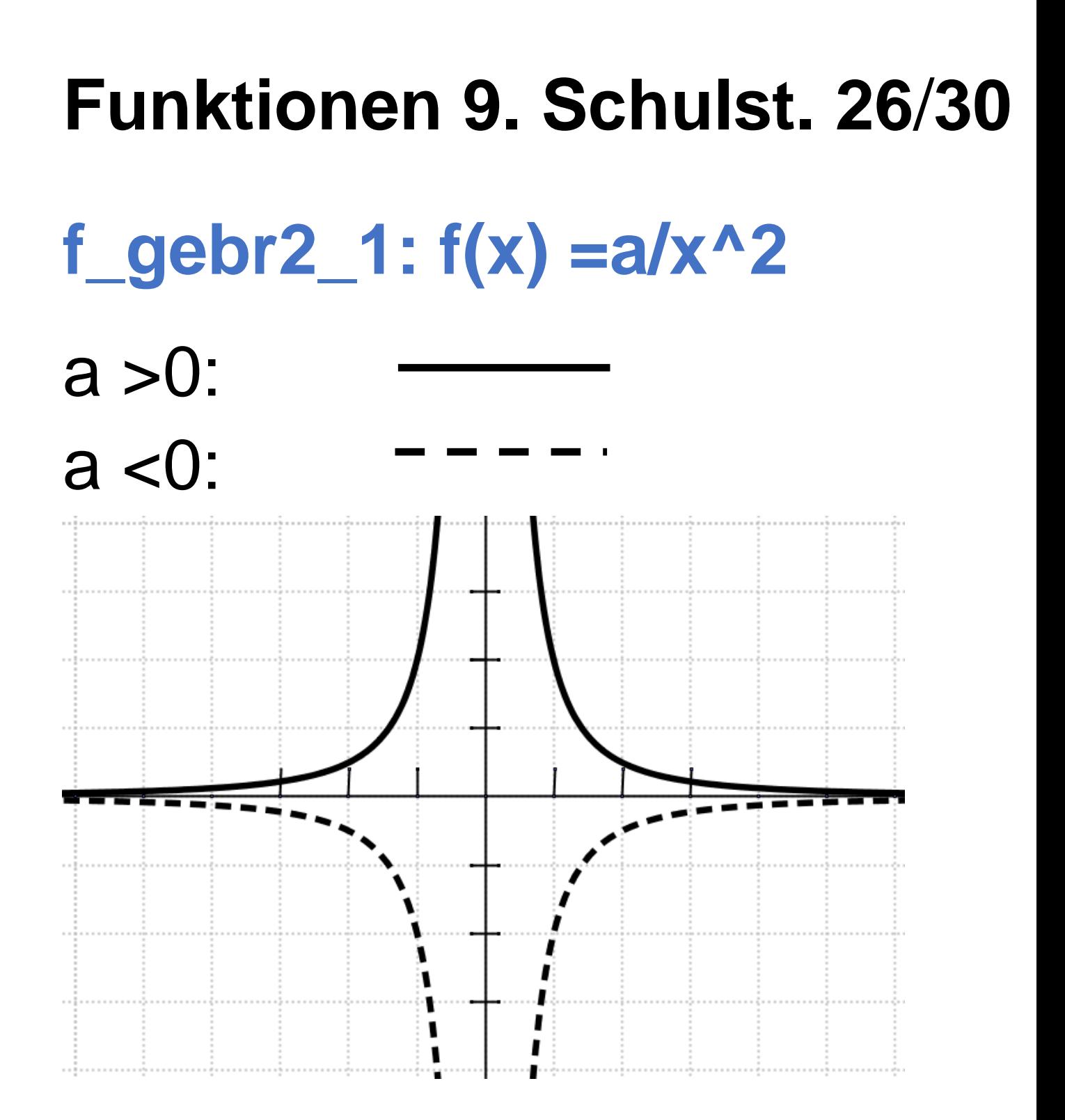

# **Funktionen 9. Schulst. 27**/**30 keine Funktionen** mehr y-Werte zu einem x

#### **Funktionen 9. Schulst. 28**/**30**

#### **f\_sin: f(x) =a \*sin(x)**

- $a = 1$ :
- $a = 3$ :

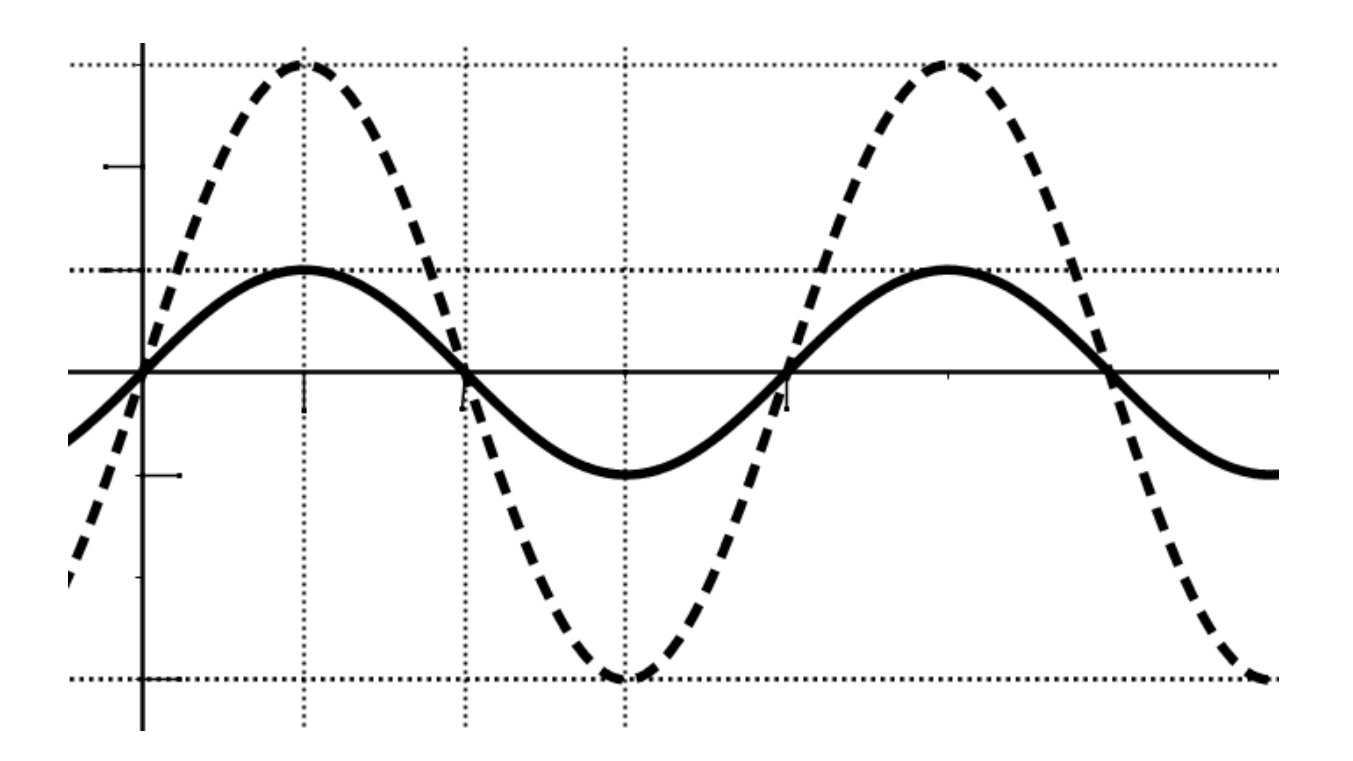

#### **Funktionen 9. Schulst. 29**/**30**

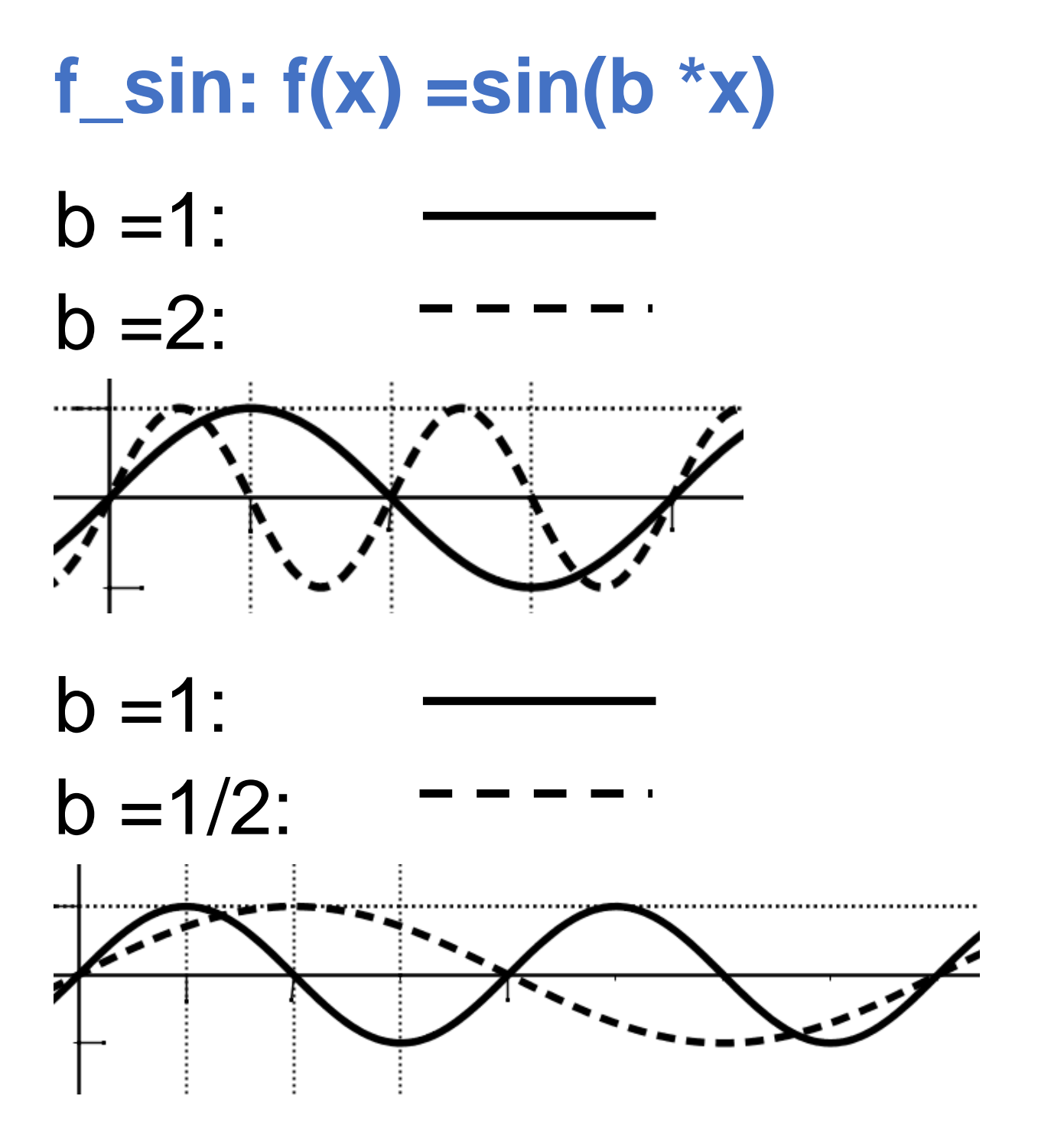

# **Funktionen 9. Schulst. 30**/**30 EK\_1** P('cos('al)|'sin('al)) •

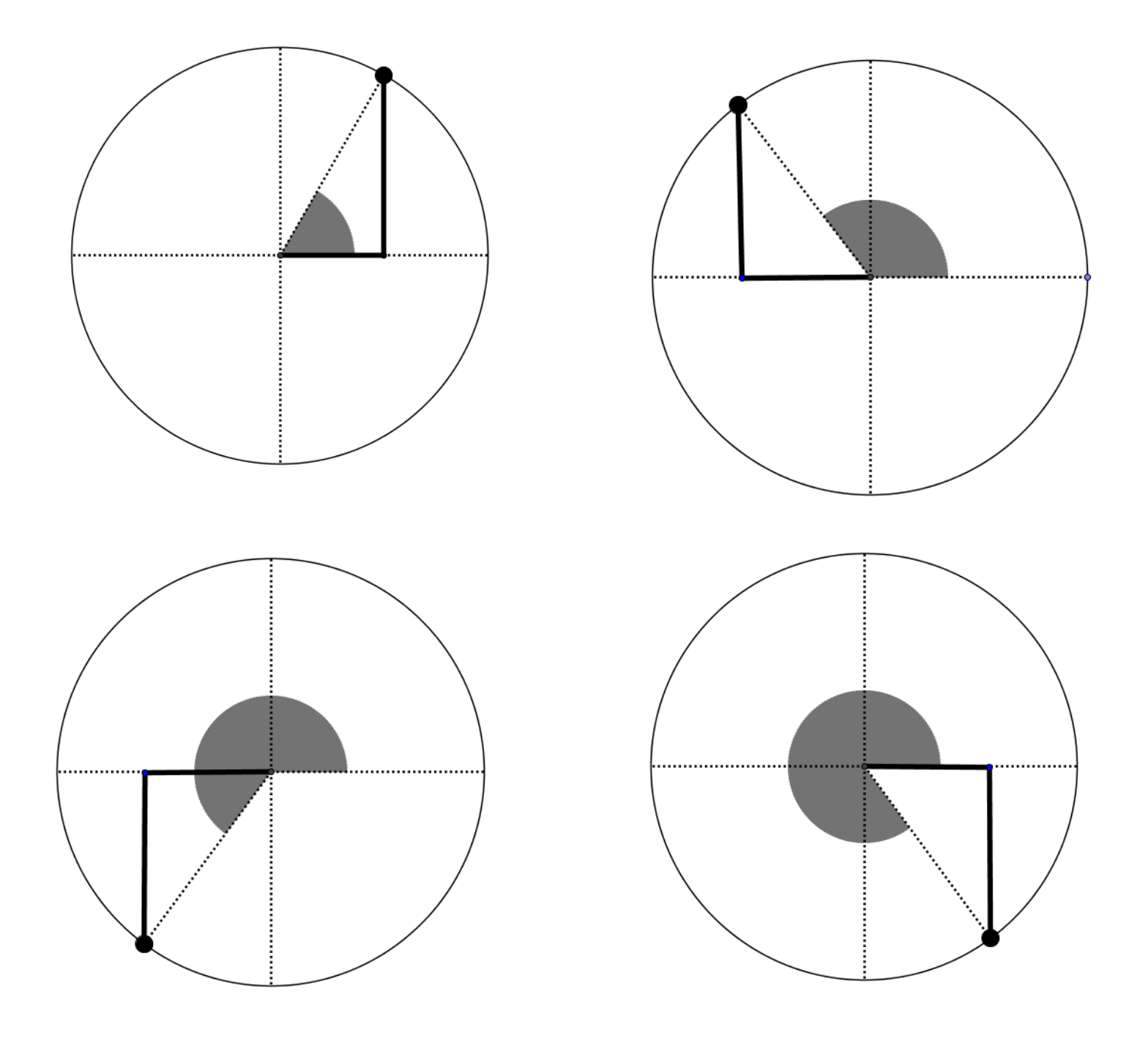